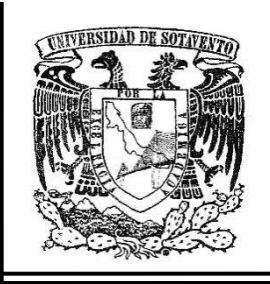

UNIVERSIDAD

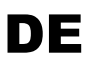

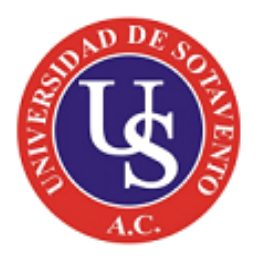

# SOTAVENTO A.C.

ESTUDIOS INCORPORADOS A LA UNIVERSIDAD NACIONAL AUTÓNOMA DE MÉXICO

FACULDAD EN CIENCIAS DE LA COMUNICACIÓN

**"MANUAL PARA FACILITAR EL PROCESO DE EXPORTACIÓN DE VIDEO, PARA PERSONAS INEXPERTAS."**

**TESIS PROFESIONAL**

QUE PARA OBTENER EL TÍTULO DE:

**LICENCIADO EN CIENCIAS DE LA COMUNICACIÓN**

PRESENTA:

**GABRIEL ÁNGEL SUMANO VÁZQUEZ**

ASESOR DE TESIS:

**LIC. OSCAR RICARDO CASTILLO BRIBIESCA**

**Coatzacoalcos, Veracruz AGOSTO** 2014

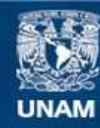

Universidad Nacional Autónoma de México

**UNAM – Dirección General de Bibliotecas Tesis Digitales Restricciones de uso**

## **DERECHOS RESERVADOS © PROHIBIDA SU REPRODUCCIÓN TOTAL O PARCIAL**

Todo el material contenido en esta tesis esta protegido por la Ley Federal del Derecho de Autor (LFDA) de los Estados Unidos Mexicanos (México).

**Biblioteca Central** 

Dirección General de Bibliotecas de la UNAM

El uso de imágenes, fragmentos de videos, y demás material que sea objeto de protección de los derechos de autor, será exclusivamente para fines educativos e informativos y deberá citar la fuente donde la obtuvo mencionando el autor o autores. Cualquier uso distinto como el lucro, reproducción, edición o modificación, será perseguido y sancionado por el respectivo titular de los Derechos de Autor.

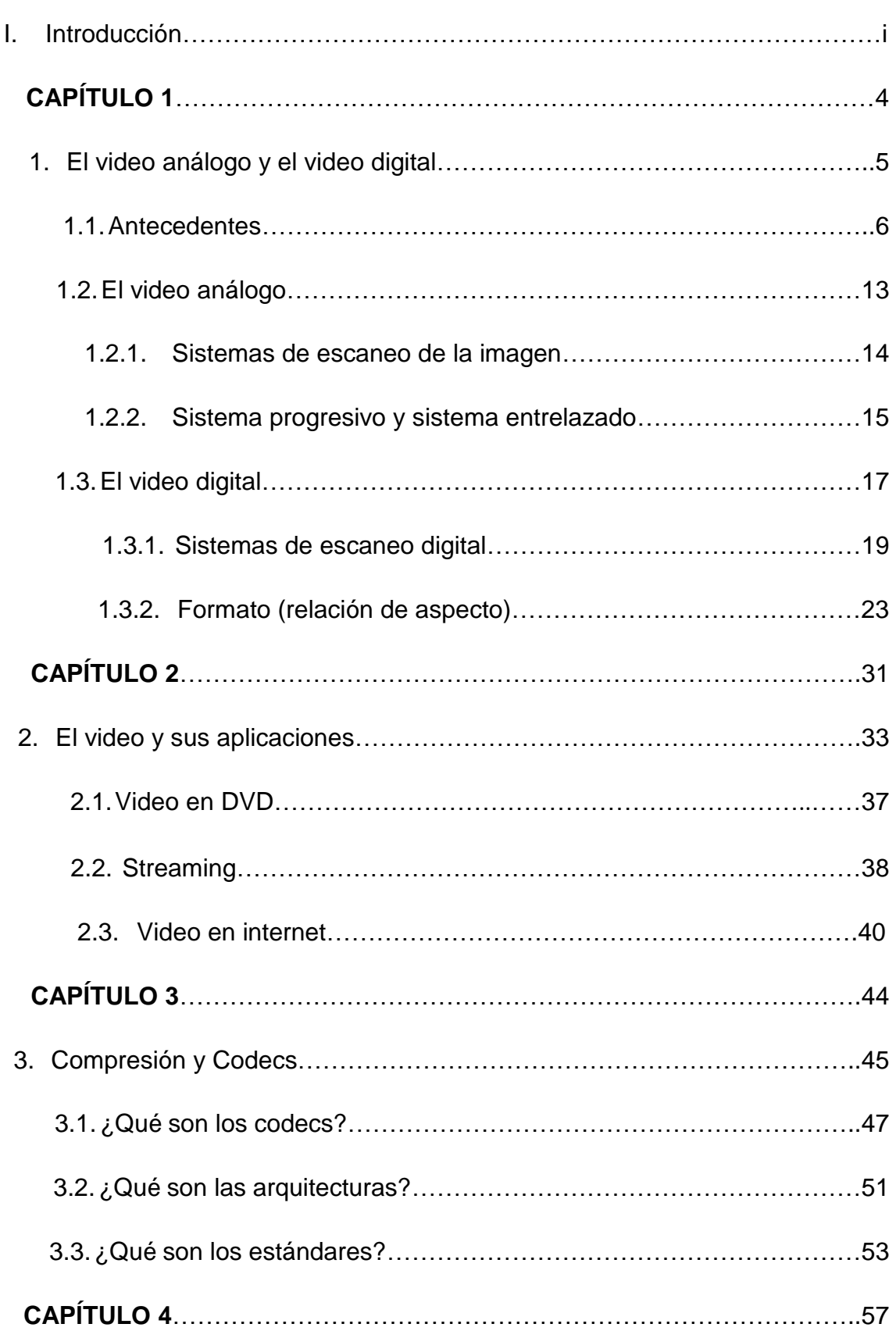

## **Índice.**

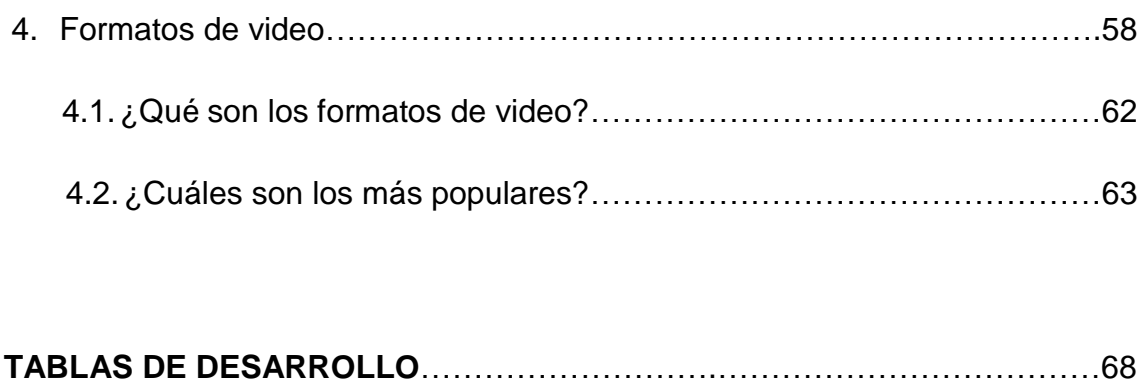

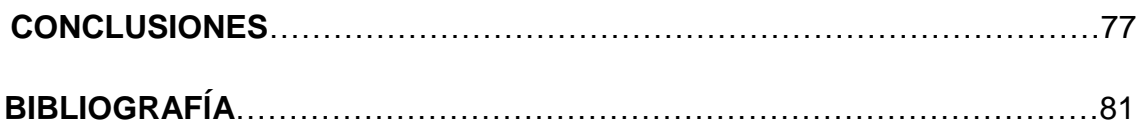

## **Introducción.**

"Temo el día en que la tecnología sobrepase nuestra humanidad. El mundo solo tendrá una generación de idiotas." Albert Einstein. De alguna manera el mundo ha caído en la pesadilla a la cual se refería el gran Albert Einstein, sin embargo, analizando o con solo echar un vistazo a las nuevas tecnologías podemos darnos cuenta que, sin bien es cierto, las maquinas que son ahora "inteligentes", aun necesitan de un personaje principal e imprescindible para alcanzar un funcionamiento óptimo, "el hombre".

La era tecnológica a hecho la vida de las personas mucho más sencilla, y gran parte de estos avances se ha inclinado hacia el entretenimiento. Las televisiones, los ordenadores, los celulares, las cámaras y video cámaras, etc. son ahora un impresionante instrumento, pues la mayoría de estos ya cuenta con conexión a internet.

Hablando específicamente de las cámaras el avance obtenido desde 1873 del "caballo en movimiento" de Muybridge, pasando por los casetes Betamax y los muy populares VHS, hasta uno de los avances del cine contemporáneo que ahora logró grabar a 48 fotograbas por segundo (fps).

Desde entonces la edición de video fue una realidad pues al cortar escenas y pegar la cinta a donde quería ya se hacía edición, poco a poco este procedimiento se fue haciendo un poco más complejo, pues se fueron descubriendo poco a poco los efectos especiales, el iniciador de esto fue el llamado padre de los efectos especiales, George Méliès quien por accidente realizo el primer efecto especial.

Actualmente este proceso de edición se ha "simplificado" gracias a las computadoras, las videocámaras que trabajar con algún tipo de disco rígido, y al software de edición de video quienes son unos de los principales actores de la edición.

En este trabajo se explicaran los principios básicos del video, como fueron sus inicios y de qué manera está ligado a la fotografía, como paso de ser una señal análoga a una señal digital, así como su funcionamiento interno, por ejemplo: los sistemas de escaneo que es un punto muy importante para poder entender cómo se hace una edición lineal, las diferencias entre estos dos tipos de video y por qué conviene el uso de cada uno de ellos.

Además de los usos que tiene el video, como se usa en la televisión, en el cine, en las computadoras, en los celulares, como es que funcionan en las redes sociales, en transiciones en vivo por medio de internet, en los dvd´s que compramos en las tiendas de música.

También cómo es que videos tan grandes y duraderos pueden ser soportados en una USB, en un DVD, etc.; la compresión es una herramienta primordial y necesaria al momento de exportar porque de esto depende como se usará el video, si se utilizara con la mayor calidad posible, si el peso que tendrá el archivo no importa o si lo que más importa es la probabilidad y compatibilidad para que la reproducción pueda ser universal, ósea, pueda reproducirse en cualquier dispositivo. Se explicara clara y detalladamente como trabajan en conjunto estas dos partes. Se darán a conocer los tipos y las formas más eficaces de comprimir un archivo audiovisual, así como saber cuáles son los más usados.

Se hará énfasis en la sinergia que existe entre el video, el formato de video y el códec ideal. Es decir, conocer cómo es que ciertos formatos trabajan con ciertos codecs, ya que las grandes compañías son poseedoras de los reproductores más usados en el mundo, Microsoft y Apple han impedido por medio de cuestiones económicas que sus reproductores sean exclusivos, y para poder reproducir, por ejemplo, un video .mov en un ordenador con Windows, es necesario contar con un reproductor ajeno, y así viceversa,

además que de esos tipos de reproductores ya existen muchos en la red, para ambas plataformas. Aunque existen otras razones y corporaciones que han hecho competencia sacando al mercado codecs y formatos de vídeos independientes. Además que se explicara con detalle y claridad como seque trabajan en conjunto el formato y códec.

En este se aclaran todos los puntos dudosos o "complicados" que se cree que rodea al video, simplificándolos y explicándolos detalladamente, se harán también sugerencias de qué tipo de archivos debes usar dependiendo del uso que se le dé al video.

Así se podrá usar cualquier tipo de editor de video, y obviamente saber cómo exportarlo, teniendo en cuenta la resolución, el aspecto, el formato y el códec a usar, para así, no tener archivos enormes en peso, vídeos de mala calidad, y que sea compatible con los reproductores que tengamos a nuestro alrededor.

**Capítulo 1**

**El video análogo y el video digital.**

La evolución de la tecnología ha sido impresionante en los últimos años, envolviendo la mayor parte de las cosas a nuestro alrededor, la televisión no ha sido la excepción, ya que nos ha llevado de imágenes poco claras y borrosas a imágenes mejoradas.

Este avance no pudo concretarse sin los aparatos que hacen de estas grabaciones una experiencia sin igual, las videocámaras han sido una herramienta importante en esta tendencia de mejoras de calidad en la imagen, tanto así que en esta época cualquier persona puede grabar un video en alta definición, siempre y cuando tenga con sigo una cámara digital o incluso un teléfono celular. Y qué decir, de las grandes compañías que cuentan con cámaras profesionales donde se ha dejado de usar la cinta magnética, para dar paso a una nueva era en el video y la televisión, donde ahora se utiliza cámaras de alta definición (HDTV), y por consecuencia la televisión y vídeos en Alta definición o HD; de hecho hasta en grandes producciones cinematográficas han dejado a un lado el video análogo, por ejemplo: "El Hobbit: Un viaje inesperado" de Peter Jackson, está grabada a 48 fps, en comparación al cine tradicional que se graba a 24 fps.

Ya en los últimos años la transmisión de datos se ha volcado hacia el mundo digital, ya que tiene una serie de ventajas frente a la transmisión analógica. Al convertirse la información a un flujo de bits, se consigue una mayor protección contra fallas ya que se pueden introducir mecanismos que puedan detectar errores, se elimina el problema que causaban las interferencias, se puede conseguir codificaciones más óptimas, combinar tipos de información a través de un mismo canal y poder manipular los datos con computadoras para comprimirlos. Si queremos difundir en vídeo análogo digitalmente se tiene que digitalizar, debe ser capturado en su formato analógico y almacenado digitalmente para evitar el deterioro y perdida de información.

## **1.1 Antecedentes.**

El origen del video está estrictamente enlazado con la fotografía y el nacimiento del cine. El cine muestra ante nuestros ojos veinticuatro (y en sus inicios, dieciséis) imágenes por segundo, lo que nos da una ilusión de movimiento, este fenómeno es llamado *"Persistencia Retiniana"* (Figura 1) y fue descubierto por el científico belga Joseph Plateau en 1832, este fenómeno demuestra que el ojo humano ve con una cadencia de 10 imágenes por segundo, así las imágenes se quedan en la retina y el cerebro las enlaza como una sola imagen visual móvil y continua, sin duda una herramienta esencial

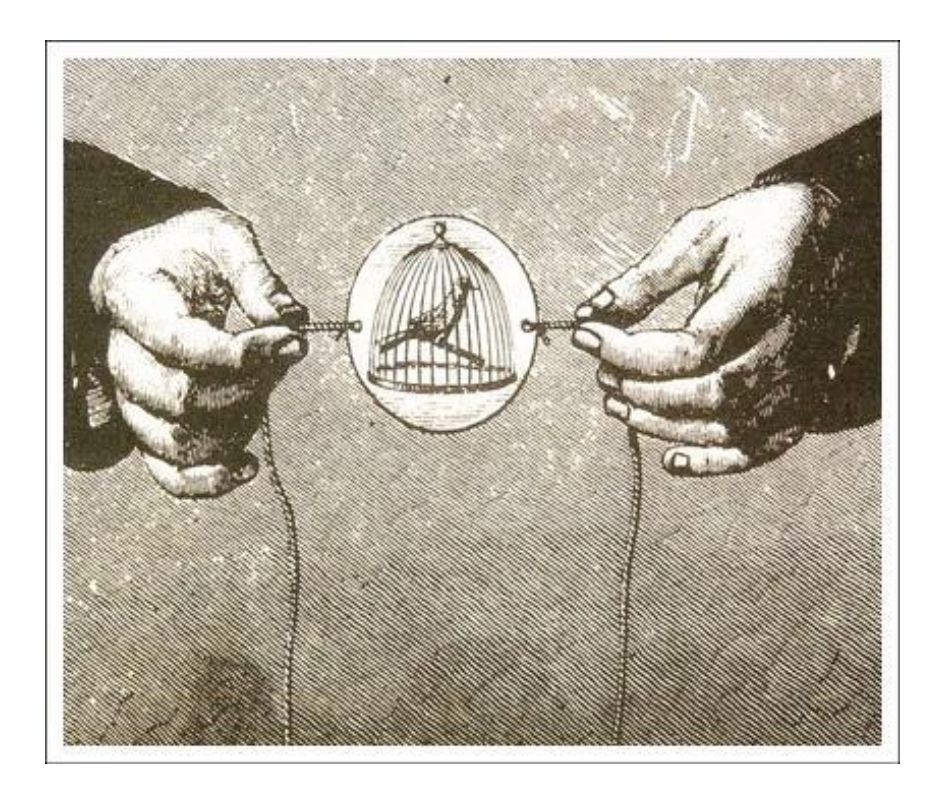

para el cine.

## **Figura 1 - Persistencia Retiniana: Taumatropo**

Es un sencillo instrumento que reproduce el movimientomediante dos imágenes, fue inventado por John Ayrton en 1824.

Sin embargo, antes de esto Nicéphore Niepce, cuando en el año 1814 su hijo se alistó en el ejército, tuvo la genial idea de tratar de poner en relación la cámara oscura junto con las sales de plata sensibles a la luz para tratar de conseguir imágenes fijas.

Obtuvo las primeras imágenes "fotográficas" de la historia en el año 1816, aunque ninguna de ellas se ha conservado ya que solo eran fotografías en papel y en negativo, sin darse cuenta de que éstos podían servir para obtener positivos, así que abandonó esta línea de investigación. Un par de años después, ya en el 1818, obtiene imágenes en positivo sacrificando de este modo las posibilidades de reproducción de las imágenes.

En 1823 hace su primera fotografía registrada *"La table servie",* (Figura 1.1) la cual necesito de catorce horas de exposición, al procedimiento lo llamó la Heliografía (que significa lo mismo que Fotografía), posteriormente Louis Mandé Daguerre perfecciono el procedimiento de Niepce y bajo en gran cantidad el tiempo de exposición y obteniendo fotografías instantáneas de gran nitidez, gracias a su *"daguerrotipo".*

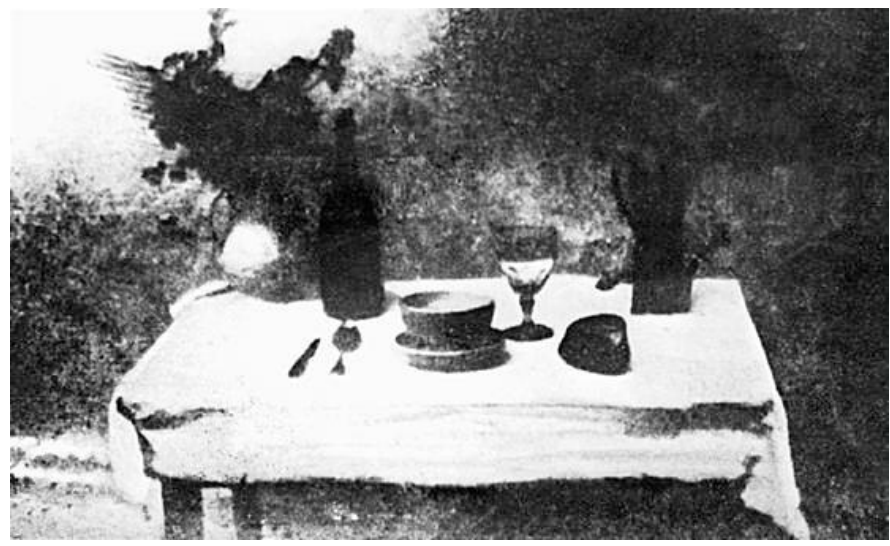

**Figura 1.1 - La Table Servie**

Los primeros daguerrotipos fueron bodegas o paisajes: la exposición necesaria en 1839 aún pasaba mucho de la media hora. A partir de 1840 el tiempo de exposición se redujo a veinte minutos, y se obtuvieron los primeros retratos de modelos maquillados, inmovilizados, que sudaban a pleno sol y con los ojos obligatoriamente cerrados. Pasando a uno o dos minutos, hasta llegar a los segundos.

En 1872, una polémica enfrentaba a los aficionados a los caballos de California. Leland Stanford, ex gobernador del Estado y un grupo de amigos suyos sostenían que había un instante, durante el trote largo o el galope, en que el caballo no apoyaba ningún casco en el suelo. Otro grupo, del que formaba parte James Keene, presidente de la Bolsa de Valores de San Francisco, afirmaba lo contrario.

En esa época no era posible demostrar quién tenía la razón, hasta que Stanford planeo un experimento: consistía en un método que fotografiaba al caballo mientras galopaba y que proporcionaría una vista completa de todo el trayecto recorrido y los movimientos hechos por el caballo, para lo cual Stanford encargó a Eadweard Muybridge que tratara de captar con su cámara el movimiento de su caballo de carreras.

Sin mucha confianza en el resultado, Muybridge se prestó a fotografiar al caballo trotando a unos 35 km/h. Pidió a los vecinos de la zona que le prestaran sábanas de color blanco y las colgó a lo largo de la pista a manera de diorama (fondo), sobre el que destacaría la figura del caballo.

En mayo de 1872 Muybridge fotografió al caballo, pero sin lograr un resultado, porque el proceso del colodión húmedo exigía varios segundos de exposición para obtener un buen resultado, además que si quedaba mucho tiempo fuera este se secaría y perdería su sensibilidad a la luz.

Muybridge desistió Durante un tiempo de estos experimentos. Más adelante realizó un extenso viaje por América Latina, donde trabajó fotografiando las construcciones de las líneas ferroviarias. Tiempo después, reemprendió su trabajo sobre la fotografía de acción, hasta que en abril de 1873 logró producir mejores negativos, en los que fue posible reconocer la silueta de un caballo. Esta serie de fotografías aclaraba el misterio (le daba la razón a Stanford), pues mostraba las cuatro patas del caballo por encima del suelo, todas en el mismo instante de tiempo. (Figura 1.2)

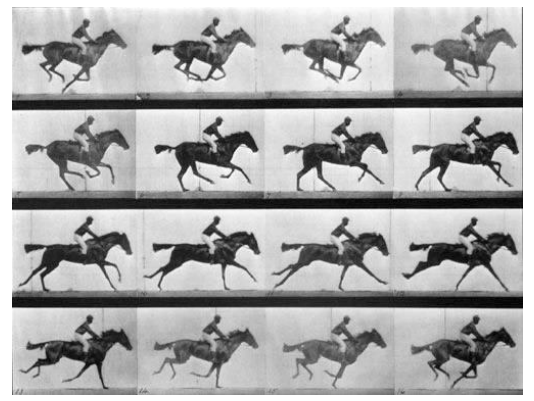

**Figura 1.2** - "*El caballo en movimiento"*

En los primeros intentos habían fallado porque el obturador<sup>1</sup> manual era demasiado lento como para lograr un tiempo de exposición tan breve como precisaba. Entonces inventó un obturador mecánico, consistente en dos pares de hojas de madera que se deslizaban verticalmente, por la que pasaba la luz. Con este sistema se lograba un tiempo de exposición récord de 1/500 de segundo. El resultado del experimento, se conocería más tarde con el título "*El caballo en movimiento"*.

Este hecho histórico dio paso a que mucho investigadores, científicos e inventores, tratarán de reproducir imágenes, entre ellos esta Thomas Alba Edison, quien tuvo la idea de entrar en el cine en una etapa decisiva, al crear la película de 35 mm con 4 pares de perforaciones por imagen, "Eastman Kodak pidió a Edison le suministrara cintas y el empleo de films sobre celuloide de 50

 $\ddot{\phantom{a}}$ 

 $1$  Es el dispositivo que controla el tiempo durante el que llega la luz al dispositivo o materias foto sensible.

ft de largo (15.25 cm)"<sup>2</sup>. Desde este punto surgieron varios grupos de personas proyectando películas sin sonido, pero ninguno de estos grupos fue tan bien aceptado con gran éxito como el que tuvo el "Cinematógrafo Lumière" a partir del 28 de diciembre de 1895, en el Grand Café, boulevard des Capucines en París.

Luis Lumière, dirigía junto con su padre y su hermano una importante fábrica de productos fotográficos en Lyon. Después de varias demostraciones públicas, en marzo de 1895 los Lumière mandaron hacer su cinematógrafo, que era cámara y proyector al mismo tiempo, su perfección técnica y la novedad sensacional de los asuntos de sus films aseguraron su triunfo universal. Gran cantidad de trabajadores formados por Louis Lumière, esparcieron su invento por todo el mundo e impusieron a la mayoría del mundo la palabra "cinematógrafo" para nombrar así un nuevo espectáculo.

 $\ddot{\phantom{a}}$ 

<sup>2</sup> Sadoul, George. *La Historia del Cine desde sus Orígenes*. 19º ed. México D.F. 2004, Ed. Siglo XXI, pp. 8

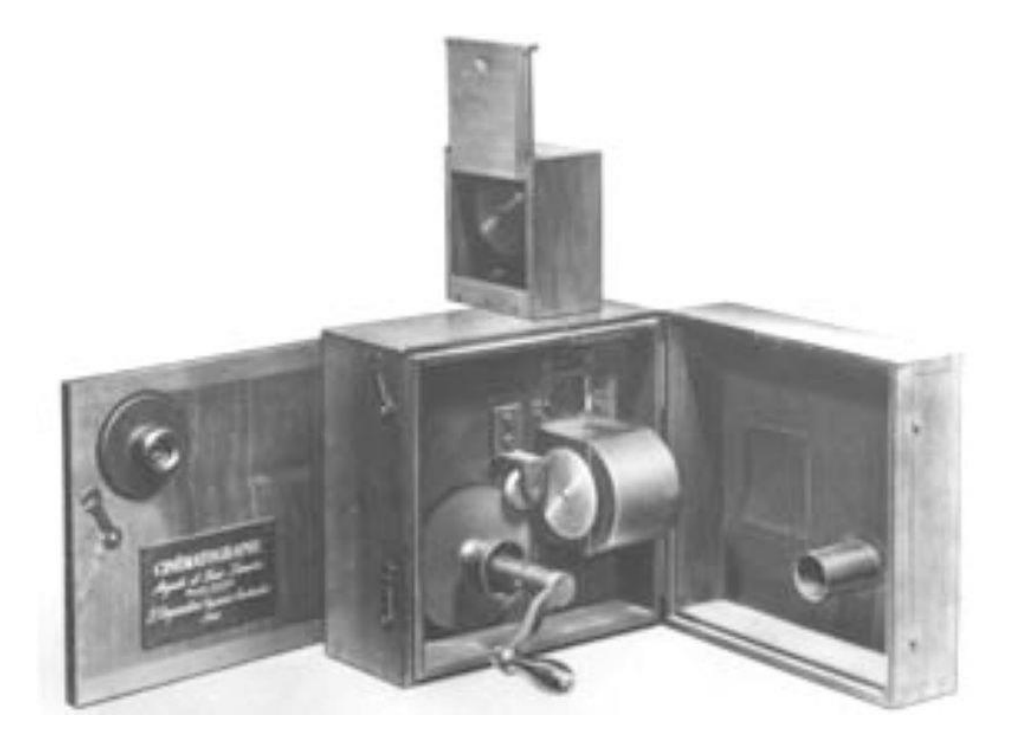

**Figura 1.3 -** Cinematógrafo de los Lumière

Ya a finales del año 1896, el cine había salido definitivamente de los laboratorios, presenciando el nacimiento de la cinematografía.

George Méliès es conocido como el padre de los efectos especiales. La idea del primer efecto fue causado accidentalmente, proyectando una película tuvo la sorpresa de ver un autobús transformarse bruscamente en una carroza fúnebre. Un poco de reflexión le revelo la causa de aquella metamorfosis: la película se había detenido y después siguió normalmente. Tras la breve detención de la cinta, una carroza se encontraba en el lugar del autobús, le resulto a Méliès una verdadera "Manzana de Newton".

Él siguió utilizando este tipo de trucos ya mucho más elaborados. Esos trucajes se convirtieron después de él, en elementos de la técnica cinematográfica, "Méliès inventaba entonces las sílabas del futuro lenguaje cinematográfico." <sup>3</sup>

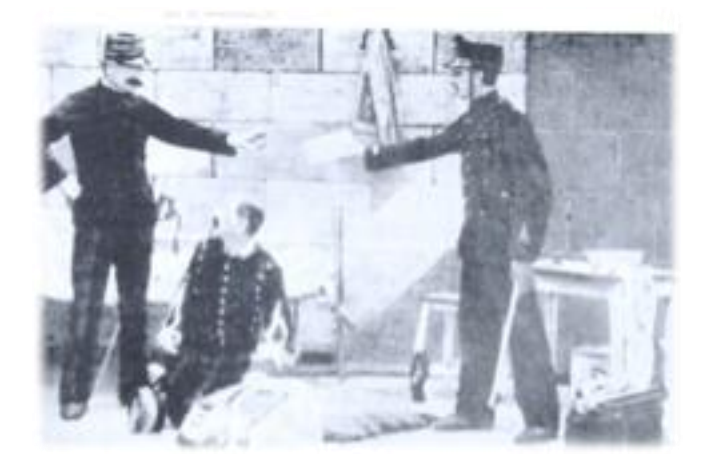

**Figura 1.4** - Escena de la película *"Daffaire Dreyfus" 1899.*<sup>4</sup>

Entonces además del video, nació la edición, cortando y uniendo otras escenas rodadas en lugares diferentes y reunidos entre sí por la lógica natural de la sucesión de hechos del ser humano.

Lo más impresionante y "lo más importante de este personaje es que logro emplear sistemáticamente en el cine, la mayor parte de los medios del teatro: guion, actores, vestuario, maquillajes, escenografías, etc."<sup>5</sup>

Fundamentalmente existen dos formas de crear una imagen de video, una es a través del escaneo entrelazado y la otra es mediante el escaneo progresivo, temas que se abordaran máss adelante.

 $\ddot{\phantom{a}}$ 

 $^3$  Ibídem pp. 24

<sup>4</sup> Ibídem pp. 32

<sup>&</sup>lt;sup>5</sup> Idem

## **1.2 El video análogo.**

 $\ddot{\phantom{a}}$ 

La señal análoga es de naturaleza continua, en cambio la señal digital es de naturaleza discreta. Esto nos dice que una señal digital es representada por medio de un número concreto de valores, sin embargo la representación de una señal analógica se hace a través de una función de puntos infinitos.

"Digamos que la señal análoga es muy similar a una rampa que lleva de forma continua, de una elevación a otra." 6

No importa si se sigue una serie de pasos ya sean muchos o pocos, largos o cortos, en este caso, la rampa conducirá al punto deseado. Es decir, se procesa y se graba una sola señal continua. (Fig. 1)

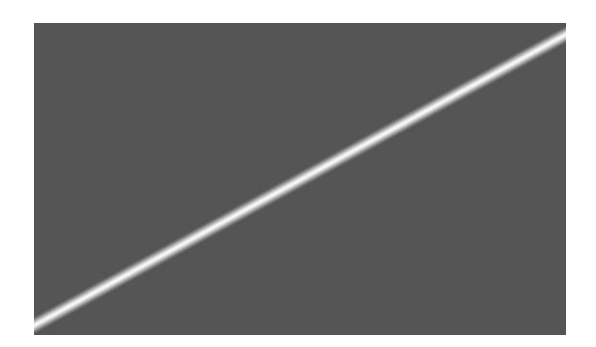

**Fig. 1.2.1** - Señal análoga.

La tecnología analógica tiene algunas ventajas de calidad de reproducción a diferencia de un sistema digital, ya que depende únicamente de la calidad de los procesos de conversión.

<sup>6</sup> Zettl, Herbert. Manual de Producción de Televisión. 10 ma ed. México D.F. 2009, Ed. Cengage Learning, pp. 58.

Sin embargo la mayor desventaja de esta es que la información es guardada en cintas magnéticas lo cual, es más complejo ya que se deben conservar bajo ciertas condiciones específicas (temperatura, humedad, etc.).

#### **1.2.1 Sistema de escaneo de la imagen.**

Primero hay que poner en claro, cómo funciona este sistema, ya que era utilizado anteriormente, en la televisión estándar. La imagen en este tipo de televisiones es "dibujada" por un rayo de electrones (emitido por un cañón de electrones) que escanea el interior de la superficie de la pantalla línea a línea y de izquierda a derecha, la cual está repleta de unos minúsculos bulbos o focos sensibles a la luz, llamados pixeles, que al ser tocados por este rayo y dependiendo de la intensidad con que sea tocado, se encenderán con poca, mucha o nula intensidad. (Fig. 1.2.2)

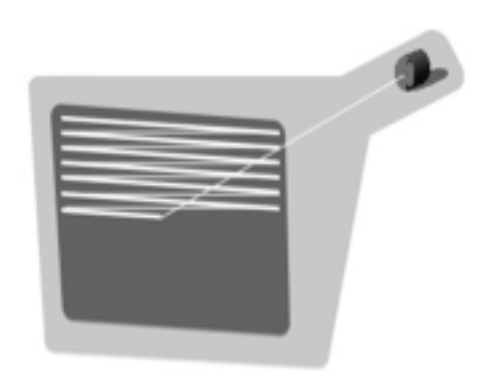

**Fig. 1.2.2** Principio de escaneo. <sup>7</sup>

#### **1.2.2 Sistema progresivo y sistema entrelazado.**

El sistema progresivo es el sistema más sencillo de entender, ya que funciona igual a como se lee, de izquierda derecha. El escaneo empieza por la parte superior izquierda de la pantalla, escanea la primera línea de inicio a fin, después salta a la izquierda de la segunda línea y la escanea completamente, terminando la segunda línea salta a la izquierda de la tercera línea y la escanea, y así sucesivamente.

Al terminar de escanear la pantalla completa, el ciclo se repite y salta a la izquierda de la primera línea, y se repite el procedimiento, el tiempo en que un ciclo se lleva a cabo o la *frecuencia de actualización* es de tan solo 40 cuadros por segundo. (Fig. 1.2.3)

 $\overline{a}$ 

 $<sup>7</sup>$  Ibidem, pag 65.</sup>

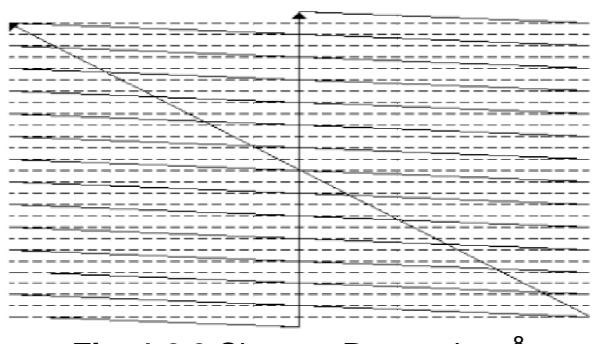

**Fig. 1.2.3** Sistema Progresivo. <sup>8</sup>

En cambio el sistema entrelazado es un poco más complejo, ya que primero lee o escanea las líneas impares, y después las líneas pares. Al escaneo de solo un tipo de línea ya sea par o impar se le llama *campo.* Este método utilizado se puede resumir en tres partes: primero se escanean las líneas impares para formar el primer campo, en el segundo paso la línea regresa a la parte superior pero ahora solo escanea las líneas pares, formando el segundo campo, en el tercer paso los dos campos forman ya la imagen completa a la que llamamos *cuadro.* (Fig. 1.2.4)

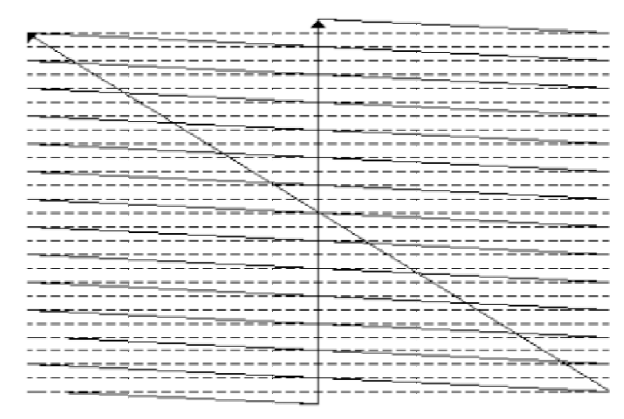

**Fig. 1.2.4** Sistema de escaneo entrelazado. <sup>9</sup>

1

<sup>8</sup> Castro Gil Manuel Alonso.Tecnología Multimedia. Alicante,España. 2005, Ed. UNED., Pag.10

## **1.3 El video digital.**

Para poder comprender mucho mejor cómo funciona el video digital, hay que comprender qué es lo *digital.* Todas las computadoras y vídeos digitales basan sus operaciones en *código binario o bit,* que utiliza como valores determinados el 0 y 1 (on/off).

Es decir que todo aquél vídeo que no esté en ningún, soporte magnético como las cintas de vídeo VHS, BETA, etc., no es digital, en resumen todo lo que podamos reproducir o almacenar en nuestro ordenador es digital o se encuentra digitalizado.

La unidad mínima de un vídeo digital es llamada *"píxel"* y este nos ofrecerá un color y una disposición en la imagen dependiendo de su codificación. La calidad de un vídeo se expresa mediante su resolución, esta resolución se mide en dpi o pixeles por pulgada, a mayor dpi mayor calidad y de imagen.

Por lo tanto el tamaño del vídeo se expresará de la siguiente manera 320 x 240 pixeles, esto significa que las dimensiones del vídeo son 320 píxel de ancho y 240 pixeles de alto.

Una gran ventaja de este sistema, es que, permite una gran cantidad de combinaciones, y esto lleva a la gran facilidad de manipular audio y video, otra gran ventaja es que muy difícilmente habrá deterioro de datos o errores.

Otra característica de este tipo de video es que permite la edición no lineal, o lo que es lo mismo se puede quitar las imágenes y el sonido de forma más rápida sin seguir ningún orden. Por ejemplo: Sin ningún tipo de problema se puede editar el fotograma 500, solo es cuestión de buscar y de ir directamente a él sin tener que pasar por los anteriores, ventaja que ofrece acceso rápido a los fotogramas o frames del vídeo (cuadros por segundo).

Además las computadoras y softwares permiten utilizar métodos de compresión o codecs que van a permitir que el vídeo ocupe menos espacio en las unidades de almacenamiento digitales como discos duros. Hoy en día se puede conseguir mejorar la relación calidad-tamaño sin ningún tipo de problema.

En ámbito digital y siguiendo con el ejemplo de la señal análoga, la señal digital sería como una escalera, se utilizarías escalones para llegan a una elevación deseada, y en este tipo de señal la información se ha cuantificado en x número de escalones. (Fig. 1.3)

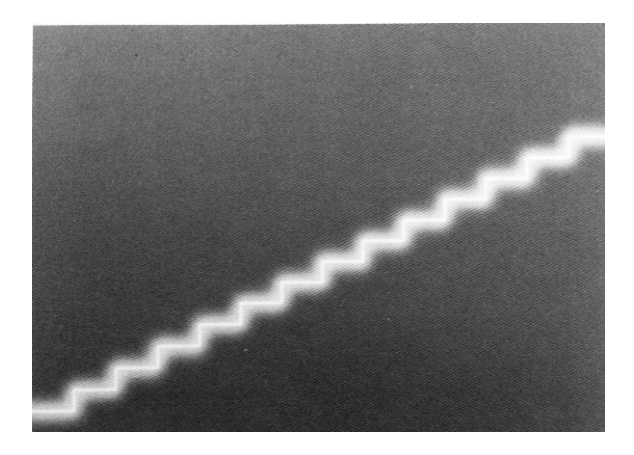

**Fig. 1.3** Señal Digital. <sup>10</sup>

Cabe señalar que una señal análoga de video puede ser digitalizada, a este proceso se le llama *Proceso de Digitalización,* y consta de 4 pasos: diferenciación, muestreo, cuantificación y codificación.

En el primer paso se filtran y eliminan frecuencias innecesarias, en el segundo paso se selecciona un número de puntos a lo largo de la rampa

 $\overline{a}$ 

<sup>10</sup> Zettl, Op.Cit. pag. 59

para crear los escalones y en el tercer paso se construyen los escalones para llegar a la parte más alta de la rampa, y finalmente en la codificación los números de la cuantificación se convierten a números binarios y el los grupos diferentes de bits.

## **1.3.1 Sistemas de escaneo digital.**

En algunas ocasiones se ven unas letras alado de la información de un vídeo una *i* o una *p*. Esas letras no hacen referencia directa a ningún formato de video o compresor, sino a la calidad de la imagen medida en resolución de líneas. La *P* significa *progresivo* y la *I, entrelazado* (interlaced, en inglés). Indican que la imagen se transmite en una resolución de 1080 líneas.

Anteriormente hubo disputas entre los estándares de escaneo ATV (tv avanzada) y DTV (televisión digital). Sin embargo ya hay estándares predeterminados que se usan para el escaneo de vídeos digitales. Los utilizados con mayor frecuencia son: 480p, 720p y 1080i.

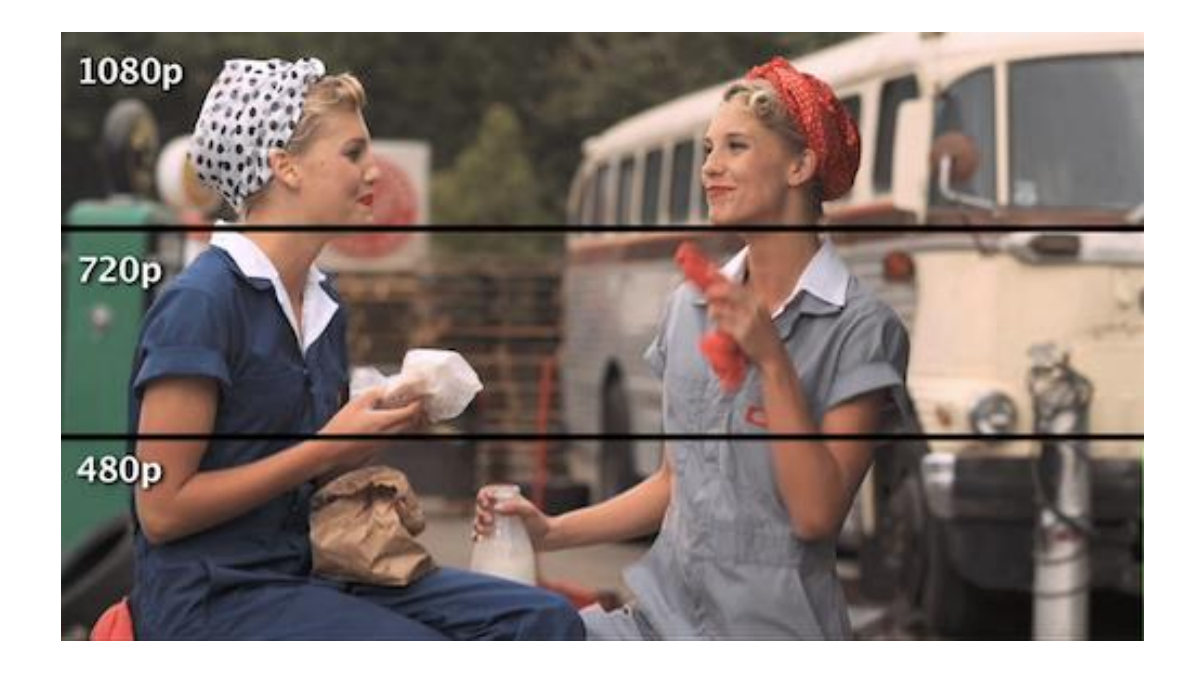

**Figura 1.4** Comparación de estándares digitales.

El sistema *480p* como su nombre lo indica utiliza 480 líneas que escanean de forma progresiva. Y en lugar de la televisión tradicional que lo hace a 30 cuadros por segundo, este sistema lee 60 cuadros por segundo, esto se logra con una mayor frecuencia de actualización. Que es un sistema SD (Standard Definition).

En cuanto al sistema *720p,* con sus 750 líneas reales activas, igualmente escanea de forma progresiva, y con una frecuenta de actualización de 1/60 de segundo, pero en este caso la calidad de imagen es excepcional al igual que la fidelidad de color, entrando a lo que se llama alta definición.

Por último se encuentra el sistema *1080i,* en este sistema hay 1080 líneas visibles, pero en realidad son 1125 y se emplea el sistema entrelazado, se producen 30 cuadros por segundo, en cada campo de escanea 540 líneas cada 1/60 de segundo. De este modo se crea una imagen de mucha mejor calidad que el sistema de 720p, accediendo a lo que nosotros conocemos como FULL HD. (High definition)

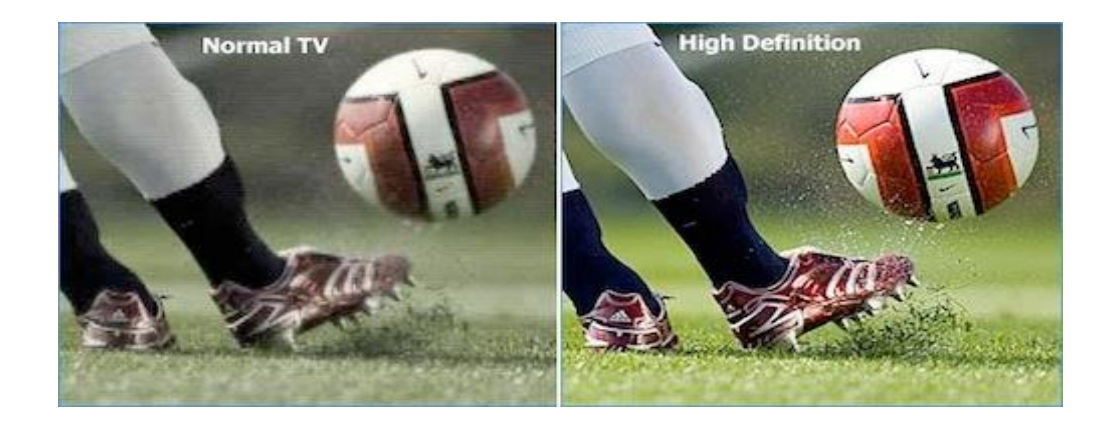

**Figura 1.5** Comparación entre SD y HD.

El objetivo de la alta definición es aumentar la resolución que son capaces de ofrecernos los dispositivos reproductores de vídeo, así como los formatos y soportes que los almacenan, transmiten y generan. En estos dispositivos se pueden rescatar las siguientes características:

• Un elevado número de líneas (líneas horizontales o verticales en las que se divide una pantalla, imagen o fotograma) lo que tiene como resultado

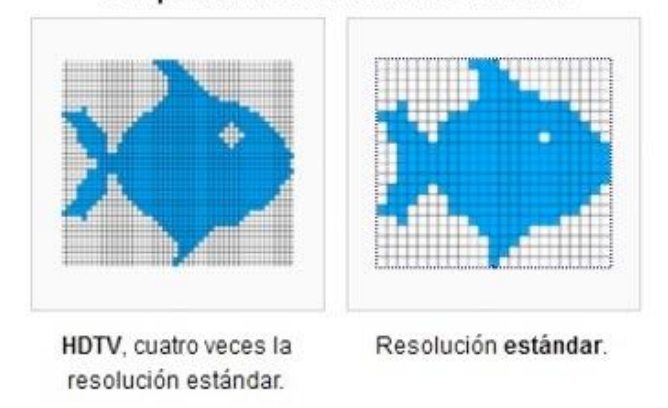

Comparación de los distintos formatos

lógico un aumento del número de píxeles. (Figura 1.6)

**Figura 1.6** - Aumento de píxeles.

- Cambian la relación de aspecto (proporción entre la altura y la anchura de una imagen) que pasa de ser 4:3, en la tecnología estándar, a 16:9. (Figura 1.7)
- Elevan la frecuencia de cuadro, esta pasa a ser el doble. Tiene el efecto de que las escenas con veloces cambios de cámara o que ocurren a gran velocidad salen menos desenfocadas.

Todas las modificaciones hacen que los sistemas en alta definición tengan una calidad de imagen muy superior en comparación a los sistemas estándar.

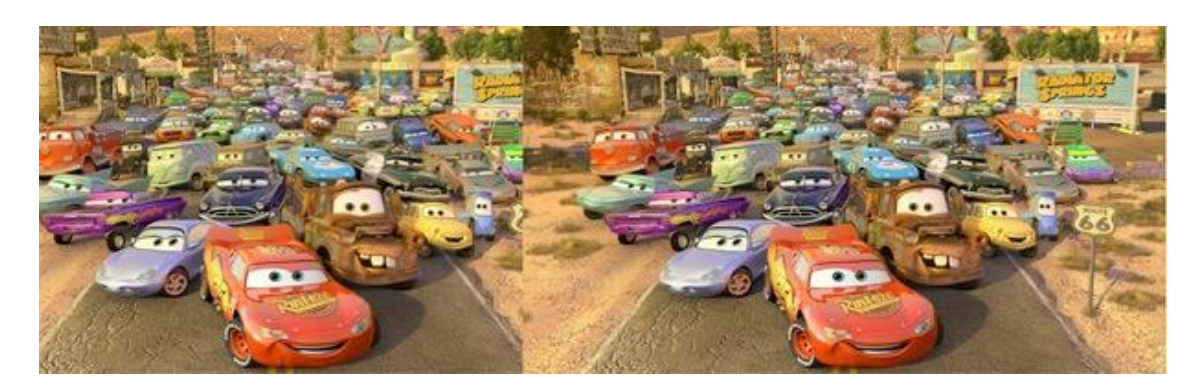

**Figura 1.7** – Comparación aspectos 4:3 – 16:9

El campo de la televisión avanza con bastante rapidez, debido mayormente a la demanda por parte del público. Tradicionalmente, aunque hubo más, han sido dos los principales estándares para la televisión: *NTSC*, usado principalmente en América, Japón y Corea y PAL/SECAM, usado sobre todo en Europa. Las características de estos dos sistemas se pueden resumir así:

- **NTSC:** Un sistema de 525 líneas horizontales, 30 imágenes por segundo. La frecuencia de refresco es de 60 Hz.
- **PAL:** Un sistema de 625 líneas y 25 imágenes por segundo, a 50 Hz.

Como se puede deducir, el sistema PAL tiene más resolución (el equivalente a 768x576 por la resolución de 640x480 representable mediante NTSC) pero la menor frecuencia de refresco puede ocasionar un pequeño parpadeo a la vista. (Figura 1.8)

De cualquier manera, ambos formatos se quedan cortos en los tiempos que corren, así que es necesaria la creación de un nuevo estándar.

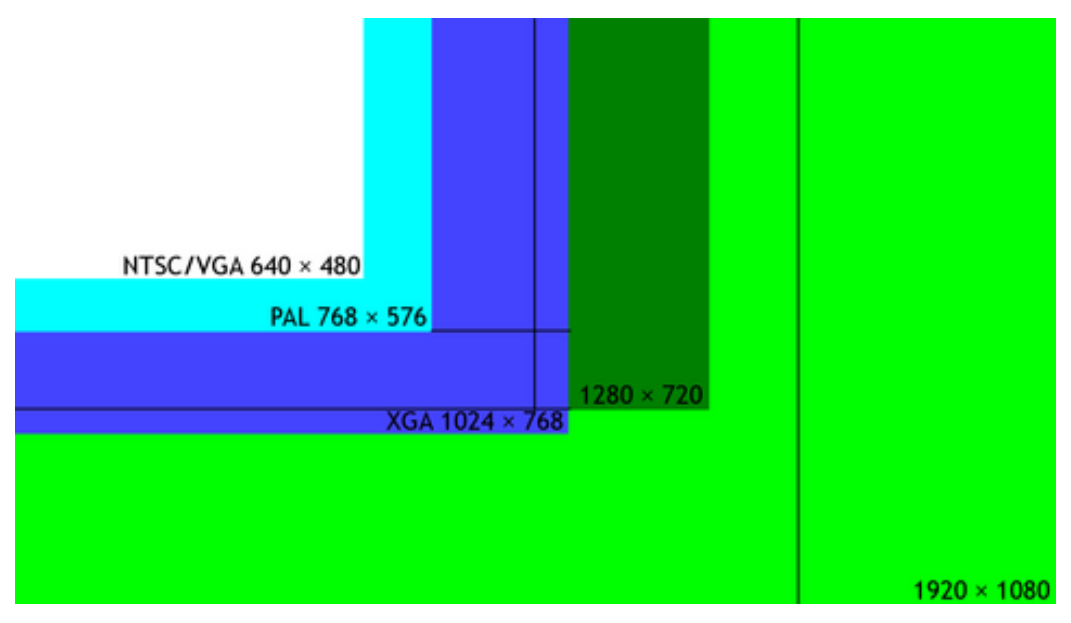

**Figura 1.8**

Comparativa de estándares de televisión, y resoluciones de video.

#### **1.3.2 Formato (Relación de aspecto).**

Una de las diferencias más visibles entre los sistemas de televisión tradicional (analógica) y la digital es su formato de imagen ampliada horizontalmente HDTV. El nuevo formato de televisión, la proporción de ancho y la altura de la pantalla, se parece más a la pantalla de cine que a la de la televisión tradicional.

• **Formato 4 x 3.**Si remontamos en el tiempo hasta llegar a las primeras pantallas de cine del formato de la pantalla de televisión tradicional y de las pantallas de computadoras data de las épocas tempranas de las pantallas de películas 4 x 3, lo que significa que su marco tiene cuatro unidades de ancho por tres unidades de alto, independientemente que las unidades sean pulgadas o pies. Este formato también se expresa como 1.33:1, es decir que, para cada unidad de altura de la pantalla existen 1.33 unidades. (Figura 1.9)

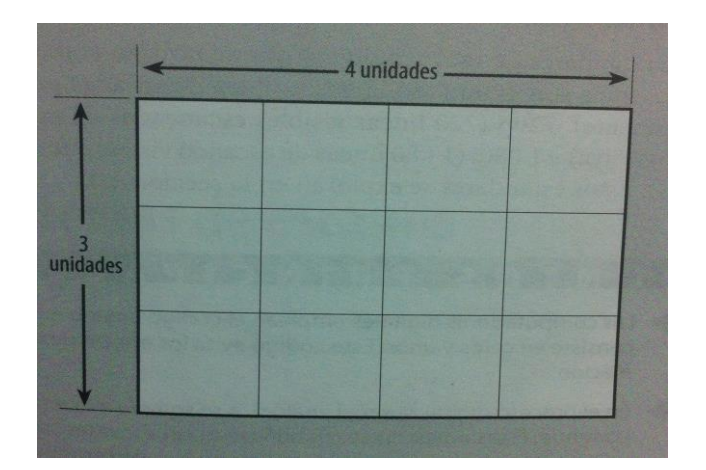

#### **Figura 1.9 -** Formato 4 x 3

El formato tradicional de una pantalla de televisión es 4 x 3 (4 unidades de ancho por 3 de altura). También se puede expresar como 1.33:1 (1.33 unidades de ancho por cada unidad de alto.**<sup>11</sup>**

La ventaja del formato clásico radica en que la diferencia entre el ancho y el alto no es tan pronunciada como para resaltar sustancialmente una dimensión sobre la otra. Un acercamiento, o un acercamiento extremo de un rostro, se ven bien en este formato, lo mismo que lucirá un paisaje ampliado. La desventaja consiste en que la imagen de una película realizada para ocupar el formato de la pantalla panorámica no luce bien, ya que su formato es de 1.8:1.

• **Formato 16 x 9.**

El formato horizontalmente ampliado de los sistemas HDTV es 16 x 9; esto es, la pantalla tiene 16 unidades de ancho por 9 de alto, o 1.78:1. Como se puede ver, este formato se asemeja a la pantalla del cine. (Figura 1.10)

 $\ddot{\phantom{a}}$ 

 $11$  Ibídem pp. 63

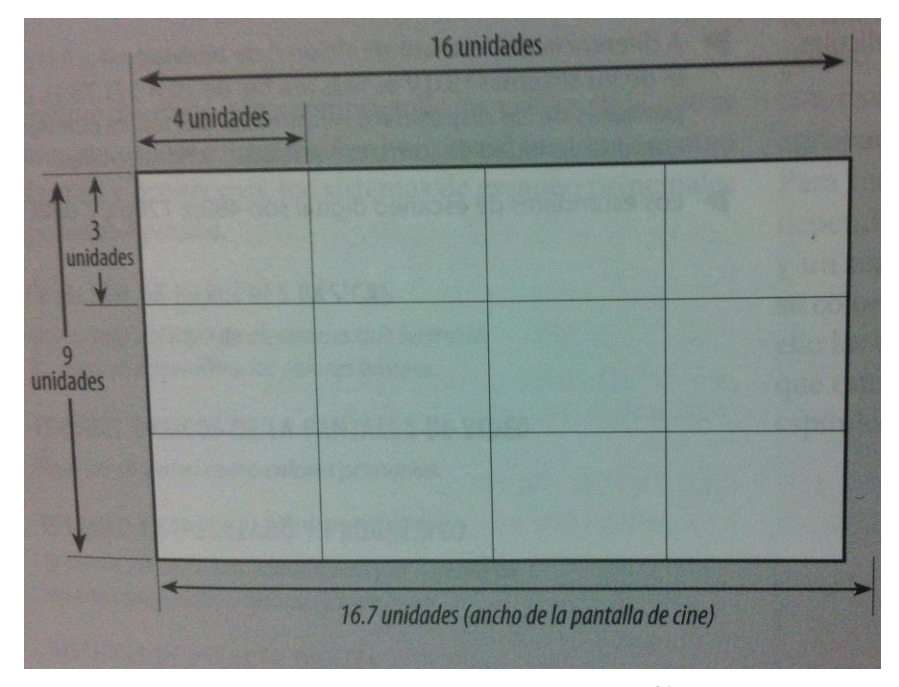

**Figura 1.10** - Formato 16 x 9.**<sup>12</sup>**

Ya hace varios años en la ciudad de Las Vegas, Nevada, se lleva a cabo un festival denominado CES (International Consumer Electronics Show), la feria más grande e importante del mundo en cuanto a tecnología se refiere, los días 7 al 10 de enero de 2014 en las instalaciones de "Las Vegas Convention Center", estuvo mostrando las novedades electrónicas que sorprenderán al mundo en los meses siguientes.

En CES 2014 Las Vegas (International Consumer Electronics Show 2014) se muestran las últimas novedades e innovaciones de los principales fabricantes del tecnología a nivel mundial, puesto que sin duda es la mejor opción para hacerlo, de ahí que en esta feria se den cita los mejores profesionales y empresas del sector de la tecnología, siendo para ellas un evento esencial. La asociación comercial por excelencia en la promoción del crecimiento de la industria de tecnología de consumo. CEA representa a más de 2.000 miembros empresariales que participan en el diseño, desarrollo, fabricación, distribución e integración de productos de electrónica de consumo.

 $12$  Idem.

 $\overline{a}$ 

Cabe mencionar que en esta feria se puede encontrar con empresas expositoras, pertenecientes a los más diversos sectores de la tecnología de consumo, tales como:

- Audio de Hardware y Software
- Media en blanco
- Tecnología Bluetooth
- Tecnología de banda ancha
- Car Audio
- Equipo de Hardware y Software
- Distribución de Contenidos
- Producción de contenidos
- Digital Car
- Digital Hollywood
- TV Digital / HDTV
- Comercio Electrónico
- Electronic Gaming
- Sistemas de Posicionamiento Global
- Dispositivos de mano de Información
- De alto rendimiento de audio y Home Theater
- Electrodomésticos
- Inicio / Personal de Salud
- Inicio de Seguridad y Automatización
- Home Theater y instalación personalizada
- Aplicaciones de Internet y Servicios
- En la tecnología de los vehículos
- MP3/Internet Audio
- Electrónica personal
- *• Fotografía / Imagen Digita*l
- Recursos de venta al por menor
- Robótica
- Video de Hardware y Software
- La tecnología Wi-Fi
- Wireless / Mobile Communications Sistemas de Satélites
- Pequeña Oficina / Home Office
- Speech Technology
- La telemática y la navegación del vehículo
- Equipos de telefonía

 $\ddot{\phantom{a}}$ 

En resumen se puede observar que es un referente mundial en cuanto a nuevas tecnologías, y la mejor opción para la presentación de todo tipo de objetivos de electrónica de consumo.

Y como es de esperarse las grandes compañías enfocadas al entretenimiento, la fotografía y el video, hicieron su aparición mostrando nueva tecnología, pero ¿qué relación hay entre estos sectores? (videoentretenimiento). Muy fácil ya que van de la mano en cuanto a la resolución de grabación y la resolución de las pantallas.

En el CES 2014 Sony sorprendió con su nueva Sony Handycam, la cual graba a 4K de resolución, es decir ultra HD.

Pero ¿qué es 4k?, bien ya hace un par de años se ha hablado de este tipo de resolución aunque se había reservado para las grandes compañías del cine, y gracias a Sony esa tecnología ha llegado a la manos del público.

Con frecuencia se puede escuchar o leer sobre los términos 4k, 2K, 2.5K, HD, Ultra HD , lo cual genera mucha confusión en cuanto a la gente que está entrando a el mundo de la producción de vídeo y si le sumamos 5k de la Red Epic<sup>13</sup>, 6k con el nuevo sensor Dragon, la situación se vuelve más confusa.

<sup>&</sup>lt;sup>13</sup> Video Cámara profesional utilizada en la industria del cine. <http://www.red.com/store/products/red-3-axis-lens-control-system>

Bien, todos estos términos se refieren al tamaño en pixeles de la imagen, es decir, cuanto mide en pixeles horizontales y verticales (resolución), el vídeo tradicional en definición estándar tiene un tamaño de 720px de ancho x 480px de alto, posteriormente vino el HD con sus dos variantes, 720 y 1080 (lo que se conoce como Full HD), en el caso de 720, el tamaño del cuadro es de 1280 x 720px y en el caso de 1080, el tamaño del cuadro es de 1920 x 1080px. Estos son los estándares tradicionales con los que se ha venido trabajando en el mundo del vídeo desde hace unos años, todos estos estándares los determina la ITU, International Telecommunications Union<sup>14</sup> que es el organismo responsable de definir los parámetros a fin de que en todo el mundo sean iguales.

Posteriormente Samsung lanzó su SmartPhone insignia, el "Samsung Galaxy S5" el cuan cuenta con una cámara de 16 mega pixeles. Dentro de este apartado también cabe destacar la capacidad del modelo para grabar vídeo en Ultra Alta Definición o UHD 4K a 30 fps o FullHD a 60 frames por segundo. Otra de las prestaciones en este apartado es la rapidez con la que el conjunto enfoca y dispara. La firma mide el retardo en tan solo 0.3 segundos. En este punto, el enfoque también suma otra característica, que es la del enfoque selectivo de modo que el usuario puede escoger qué objeto aparecerá con nitidez en la fotografía.

No es de sorprenderse que dentro de algunos meses, la mayoría de los gadgets vengan con características similares al Samsung Galaxy S5.

En el mundo del cine, la resolución del vídeo depende en primera instancia del aspecto de radio del tipo de cinta que se usa, la cual es generalmente escaneada para hacer el digital intermédiate para postproducción. Y aunque no hay una lista de estándares, es común que en la

 $\ddot{\phantom{a}}$ 

<sup>14</sup> International Telecommunications Union ["http://www.itu.int/es/Pages/default.aspx"](http://www.itu.int/es/Pages/default.aspx)

industria del cine se haga referencia a "nK", en donde la "n" se traduce a una resolución determinada dependiendo del formato de la cinta. Como referencia "n" es el resultado de multiplicar por 1024 pixeles de resolución horizontal, por ejemplo 2K son 2048 x 1536 pixeles, mientras que 4K son 4096 x 3072 pixeles. Aunque 2K puede referirse también a otras resoluciones como 2048 x 1556 (full aperture), 2048 x 1152 (HDTV con aspecto de 16:9) o 2048 x 872 (Cinemascope con aspecto de radio 2:35).

La ITU definió los estándares de Ulta High Definition en 4K y 8K, pero los 4K de este estándar son diferentes a los 4K de Cine, ya que para efectos de TV, 4k es el equivalente a 4 veces full HD, es decir 3840 x 2160 pixeles y en el caso de 8K son 7680 x 4320px.

En seguida se presenta una gráfica para ilustrar esto de manera más sencilla: (Figura 1.11)

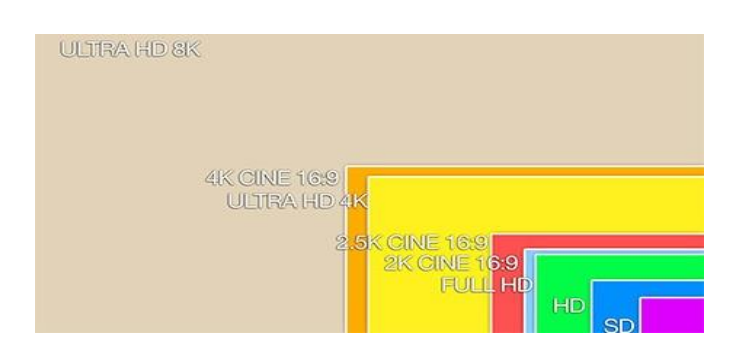

**Figura 1.11** - Comparativa entre formatos SD, HD y UHD.

Ahora que se ha ilustrado y explicado que es todo esto, y que cada vez más se escucha de 4K, es importante considerar que efectivamente en unos años 4K será lo que hoy es Full HD, un fenómeno similar a lo que pasó cuando migramos de la definición estándar a la alta definición, sin embargo este es un fenómeno que tomará muchos años, similar a lo que pasa con HD, hoy en muchos países muchos canales siguen produciendo y transmitiendo en definición estándar y pasaran algunos años antes de que lo hagan en HD, por el lado de los usuarios o consumidores de contenido, mucha gente sigue teniendo televisiones que no permiten la recepción de HD y mientras las televisoras no transmitan todo en HD y todos los usuarios no tengan televisiones HD, el cambio no se va a dar. En el caso de internet es donde más contenido de HD está disponible, sin embargo mientras el ancho de banda de las conexiones a internet sea tan bajo como hasta ahora, en muchos países no se puede consumir el vídeo en HD simplemente porque la conexión a internet no lo soporta a menos de que pongamos a cargar el vídeo durante varios minutos para después poderlo ver.

Una vez que este cambio a HD se haya concretado al 100%, entonces se podrá hablar del cambio a UltraHD en 4K o en 8K, pero seguramente pasarán varios años antes de que esto sea una realidad.

Ahora bien que beneficios nos da tener un equipo 4K o 4K ready o una cámara como la Black Magic y sus 2.5K en este momento, básicamente nos permite tener una imagen en una mayor resolución y estar preparados para el futuro. En este momento el beneficio real, es la posibilidad de hacer encuadres distintos de los planos en post-producción por la resolución adicional que tenemos en el material y tener la posibilidad de guardar nuestro material para poder ser usado en un futuro, ya que al final del día el 99% de nuestro material será transmitido en el mejor de los escenarios en FullHD ya sea en internet o a través de BluRay.

**Capítulo 2**

**Usos del video.**

Actualmente, la transmisión y la distribución de información permite la comunicación multimedia, de este modo brinda la posibilidad de enviar video, imágenes, audio tanto a lugares cercanos o lejanos en un lapso muy corto de tiempo.

Hoy en día cualquier persona puede grabar un video desde un dispositivo móvil, tableta, video cámara, computadora, etc. y compartirlo a la familia, amigos o incluso mostrarlo al resto del mundo.

El uso de computadoras e internet, ha llevado a descubrir una infinidad de modos en que la sociedad se puede expresar, por ejemplo los video blog donde cada uno de los participantes da su opinión sobre un tema en específico o por simple entretenimiento, las video conferencias y hasta noticieros que están fuera del alcance de las grandes televisoras y del manipulo de la noticia.

Esta era es totalmente tecnológica y digital, ya que la mayoría de las personas puede acceder a una computadora y por consiguiente al internet, hay de hecho paginas especializadas para ver, transmitir y almacenar este tipo de archivos en la red, se tiene como ejemplo YouTube, que es el contenedor y transmisor de vídeos más grandes de la red, se puede decir que Justin.Tv es un transmisor de video en *streaming* o en vivo, las mismas redes sociales como Facebook y Twitter.

En fin las páginas de internet sea o no especializada en vídeos, la mayoría puede contener ciertos vídeos hechos por profesionales o por amateurs, sin embargo, al momento de editar los vídeos se puede llegar a hacer archivos muy pesados, que difícilmente podrá subirse a la red, y que por obviedad tardaran mucho en exportarse, esto depende de muchos factores, y también depende el uso que se le dará al video, ya que si es un video que no se le dará una difusión amplia y solo es para un cierto círculo de amigos y familia, puede o no importar la calidad de la edición y la calidad de la imagen; en cambio sí es un video profesional, hecho con cuidado y se quiere difundir a
mucha más gente, se tendrá que tomar en cuenta la calidad de imagen y video, así como de la edición. Se puede percibir que no todo es todo tan fácil al momento de intentar transmitirlo por red, debido a que el hombre se encuentra con sucesos como lentitud entre la reproducción de imágenes, errores de transmisión, o pérdidas de datos.

Una gran ventaja que se tiene a favor son los compresores que son muy útiles cuando se presenta una situación como esta.

A continuación se darán unos consejos para el uso de ciertos tipos de video y así facilitar el uso de estos.

## **2.1 Video en DVD.**

1

El DVD o *"Digital Versatile Disc"* que tiene función de grabadora de vídeos y sonidos con una gran calidad, es el trabajo de muchas compañías dedicadas a la tecnología. En principio un grupo de compañías de computadoras liderados por IBM insistió en que se debían estar de acuerdo en un estándar único, ya que en ese tiempo existían variantes de este formato. "El DVD se anunció en el mes de septiembre de 1995 evitando una confusión y gastos como lo fue la batalla de VHS sobre Betamax." 15

No se sabe a ciencia cierta si la marca DVD es propiedad de alguna compañía en particular. La especificación oficial fue desarrollado por un consorcio de 10 compañías llamadas "DVD Forum" <sup>16</sup>: Hitachi, JVC, Matsushita,

<sup>15</sup> Markoff, John. "*BUSINESS TECHNOLOGY; A Battle for Influence Over Insatiable Disks".* New York Times, Enero 11, 1995.

<sup>&</sup>quot;*[http://www.nytimes.com/1995/01/11/business/business-technology-a-battle-for](http://www.nytimes.com/1995/01/11/business/business-technology-a-battle-for-influence-over-insatiable-disks.html)[influence-over-insatiable-disks.html"](http://www.nytimes.com/1995/01/11/business/business-technology-a-battle-for-influence-over-insatiable-disks.html)*

<sup>16</sup> DVD Forum. "http://www.dvdforum.org/tech-dvdprimer.htm#1", Asociación Internacional de fabricantes de hardware, se fundó el 7 de agosto de 1997, hoy en día, sus miembros incluyen a más de 100 empresas.

Mitsubishi, Philips, Pioneer, Sony, Thomson, Time Warner, v Toshiba.<sup>17</sup> El término "DVD" es muy común como para que sea una marca registrada, ya que se puede encontrar en la mayoría de reproductores, el disco físico (en donde varía también la marca)

Dispositivo portátil de almacenamiento de datos que tiene aspecto idéntico al de un disco compacto, pero a diferencia que puede llegar a contener hasta 15 veces más información y además puede transmitirla a un ordenador 20 veces más rápido que un CD-ROM. El DVD, denominado también disco de Súper Densidad tiene una capacidad total de 8,5 gigabytes (8,5 mil millones de bytes) de datos o cuatro horas de vídeo en una sola cara. Sin embargo se han desarrollado discos DVD regrabables y de doble cara. Aunque estos no tuvieron mucha demanda pues casi a la par surgieron los dispositivos USB.

También tiene un soporte para películas digitalizadas en alta resolución, que es el uso más cotidiano que se le ha brindado a estos dispositivos.

En cuanto a DVD, su uso también es aplicado a computadoras como también las consolas de video juegos (similares a las video-caseteras). Entonces, enseguida se proporcionarán algunos datos sobre el DVD.

- 500 líneas de resolución horizontal
- 133 Minutos de video digital MPEG-2
- Sonido Dolby Digital AC3 (5.1)
- Acceso aleatorio a capítulos.
- Todo con menús en pantalla.

 $\overline{a}$ 

Puede reproducir Cd de música.

<sup>17</sup> Ibídem ["http://www.dvdforum.org/about-mission.htm"](http://www.dvdforum.org/about-mission.htm)

- Múltiples ángulos de cámaras (según película).
- Hasta 32 subtítulos.
- Hasta 8 track distintos de sonidos (lenguajes, etc.)

Existen también diversos formatos del disco DVD, a continuación de detallarán cada uno de estos y sus características.

• **DVD-ROM.** Las principales diferencias con el CD-ROM son su capacidad a partir de 4'7Gb, la posibilidad de utilizar las dos caras del disco, doblando así la capacidad anterior, y la posibilidad de grabar en cada cara dos capas de datos, multiplicando así la cantidad inicial y pudiendo llegar a alcanzar 17GB de almacenamiento (sólo el logo DVD diferencia ambas unidades).

 Sin embargo, existe una diferencia importante en el láser: el láser tienen dos lentes sobre un eje que se intercambian, una para leer DVD y la otra para leer CD. Ahora, para que una unidad DVD pueda reproducir una película comprimida con MPEG-2 sin cortes ni saltos, se debe tener instalada una tarjeta descompresora MPEG en el equipo.

 Las unidades DVD-ROM inicialmente tuvieron ciertos problemas de compatibilidad con los discos CD-R y CD-RW, porque la reflectividad de la superficie de estos discos los hacía imposibles de leer para la mayoría de las unidades DVD. Para los CD-RW, esto se resolvió con un láser de longitud de onda dual, y desde finales de 1998, se dispone de unidades DVD capaces de leer cualquier tipo de discos grabables o regrabables, tanto por CD como por DVD.

• **DVD-Vídeo.** Los discos DVD-Vídeo utilizan la compresión MPEG-2 para almacenar vídeo, y en países como Estados Unidos, almacenan también sonido digital envolvente AC-3. La calidad de una película almacenada en DVD con compresión MPEG-2 es muy superior a la de un vídeo VHS, ya que utiliza 480 líneas horizontales con una resolución de 780x420 píxeles, frente a 425 líneas del LASERDISC o las 250 a 270 líneas para VHS.

 Además, una película DVD permite escoger entre formato estándar 4:3 y formato 16:9, y en cuanto a sonido, hasta 8 idiomas diferentes y hasta 32 diferentes subtítulos.

 Un disco DVD de una sola cara puede almacenar 133minutos de video comprimido de alta calidad, con sonido envolvente en tres idiomas y cuatro canales de subtítulos.

- **DVD-R.** El DVD-R o DVD grabable apareció poco después del DVD-ROM e inicialmente alcanzó una capacidad de 3'95Gb por cada cara y llegó a los 4.7GB a lo largo del año 1999.
- **DVD-RAM**. Esta unidad utiliza una tecnología de cambio de fase, e inicialmente sus discos eran incompatibles con las unidades DVD-ROM.

 Los discos DVD-RAM vienen dentro de cartuchos, imprescindibles para realizar la grabación, pero solamente algunos tipos de cartuchos permiten sacar el disco una vez grabado para ser leído por la unidad DVD-ROM.

#### **2.2 Streaming.**

A las personas les llama la atención la palabra streaming y aun no les es muy claro qué es exactamente. En esta era digital en las computadoras, teléfonos móviles y Smart Phones se puede disfrutar de vídeos en este "formato". Y es verdad que la mayoría de las personas no tienen ni idea de qué es en realidad, a pesar de utilizar esta tecnología a diario a través de Internet, a causa de esto se explicará de una forma sencilla el significado del streaming.

Primero que nada se debe entender el termino *Streaming,* no es nada más que un video en tiempo real, o una transmisión en vivo. Este video es muy importante ya que permite la transmisión y recepción de imágenes y sonidos de manera continua a través de una red.

¿Pero cómo funciona este tipo de video? Muy fácil, en realidad el servidor a donde estemos conectado y la computadora son los que en realidad hacen el trabajo. Primero el servidor en Streaming hace uso del *buffer,* donde almacena cierta cantidad de datos o en la computadora, ósea, van cargándose algunos segundos del video antes que sea mostrado, si se presenta una congestión en la red, es donde los datos almacenados en el buffer entran en acción para brindar a la audiencia una fluidez en el video.

En las descargas de archivos comúnmente se requiere que se descarguen primero por completo, y hasta que no termine la descarga no se pueden visualizar (lo que no pasa con el streaming).

Hay principalmente 3 HTTP Live Streaming, el primero respaldado por Apple, el Smooth Streaming de Microsoft y HTTP Dynamic Streaming defendido por Adobe. Aunque ellos tienen algo en común: los dos usan MPEG-4 y H.264 como entrada. Pero ¿qué es en realidad un HTTP?, (Protocolo de transferencia de hipertexto) es el método más común de intercambio de información en la World Wide Web. Es un protocolo que funciona a través de solicitudes y respuestas entre un cliente (por ejemplo un navegador de Internet) y un servidor (la computadora donde residen páginas web).

Y para profundizar en el funcionamiento de HTTP, primero se expondrá un ejemplo de una transacción HTTP.

Cada vez que una persona o cliente realiza una petición a un servidor, se ponen en marcha los siguientes pasos:

- Un usuario accede a una URL, seleccionando un enlace de un documento HTML (hipertexto) o introduciéndola directamente en el campo"navegación" del cliente Web.
- El servidor web descodifica la URL, separando sus diferentes partes. Así identifica el protocolo de acceso.
- Se realiza la petición. Para ello, se envía el comando necesario, la dirección del objeto requerido (el contenido de la URL que sigue a la dirección del servidor), la versión del protocolo HTTP empleada y un conjunto variable de información, que incluye datos sobre las capacidades del browser, datos opcionales para el servidor.
- El servidor devuelve la respuesta al cliente. Que consiste en un código de estado, seguido de la propia información. Y así finalmente nos muestra la página solicitada.

Por último, este proceso se repite cada vez que se solicita acceso al servidor HTTP. Por ejemplo, si se sigue una URL en cuyo interior están insertadas cuatro imágenes, el proceso anterior se repite cinco veces, una para el documento HTML y cuatro para las imágenes.

La tecnología streaming es cada vez más utilizada, y será una herramienta indispensable para la TV y la radio a través de internet. Con el streaming el tiempo de espera es mínimo porque la descarga y la visualización se hacen prácticamente al mismo tiempo. El streaming es perfecto para el video y audio en una página web, ya que permite al visitante disfrutar del video y el sonido sin esperas.

Para hacer más sencillo el aprendizaje de este tipo de transmisión de video, a continuación de muestra una gráfica de la arquitectura de streaming de Apple, quizá la más sencilla de explicar.

En esta imagen se puede ver la fuente de vídeo, el encoder (o codificador), el segmenter (segmentador), la distribución de ficheros en un servidor web tradicional y finalmente el cliente.

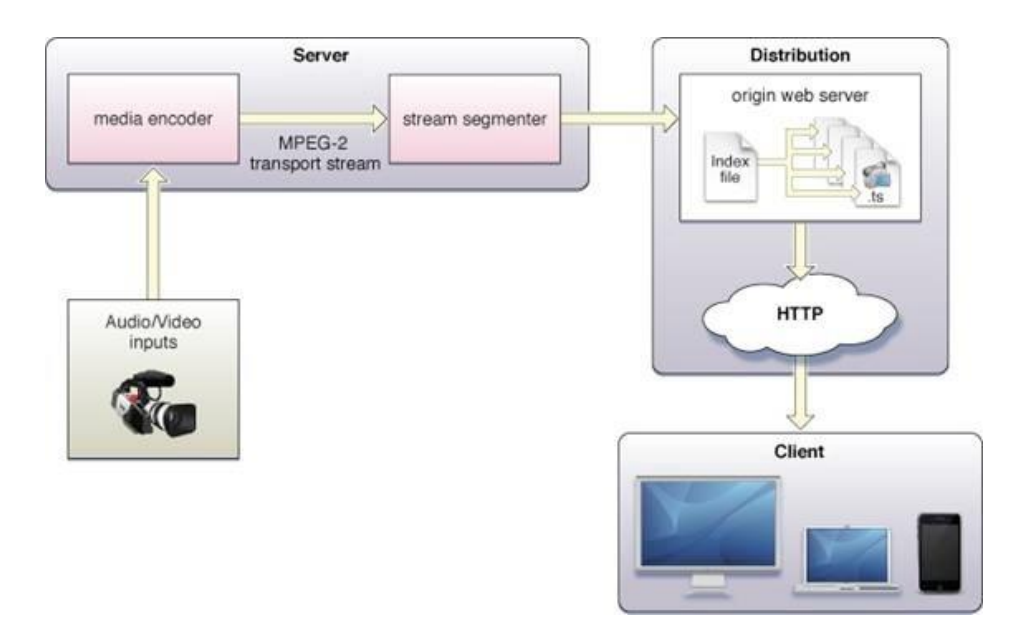

**Figura 2.2.1** Arquitectura streaming de HLS de Apple.<sup>18</sup>

<sup>18</sup> Apple Inc. *HTTP Live Streaming Overview.* 2013, pag. 9

Aunado a esto se debe contar con un software especializado en codificar la transmisión, y además si se quiere tener cierto nivel de producción, existen otros softwares que cuentan con una gran variedad de herramientas que ayudarán a que la transmisión sea aún más profesional, tal es el caso de VidBlasterPro, y WireCast entre los más útiles y populares.

## **2.3 El video en internet.**

En la actualidad aquel que no utiliza el internet para consultar, comunicarse o entretenerse, prácticamente no existe. El internet es una herramienta casi nueva sin embargo la importancia que ha alcanzado es gigantesca, pues la mayoría de los aparatos que se utilizan a diario utilizan esta herramienta para funcionar plenamente, se tiene como ejemplo la "Smart Camera" de Samsung que fue la pionera en poder adaptar internet a una cámara digital para poder compartir fotos y video en Facebook o YouTube, los propios "Smart Phones" donde se puede navegar sin algún problema, computadoras, tabletas y ahora hasta las televisiones que son llamadas "Smart Tv's".

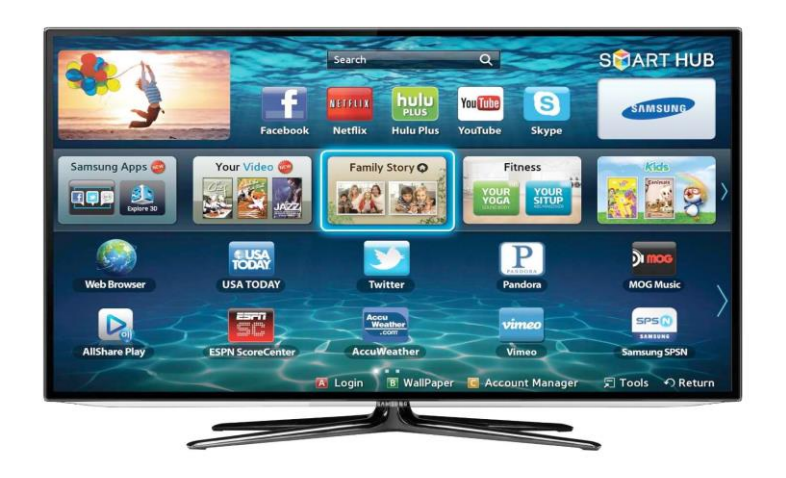

**Figura 2.3.1** Smart Tv, Acceso a internet, además de su función de televisor.

Entonces la importancia del internet, la necesidad de comunicarse, compartir experiencias y el entretenimiento ha llegado a alojarse en los lugares en donde las personas invierten gran parte de su tiempo.

Entrando en tema el uso del video en la internet hasta hace unos meses era intermitente, ya que solo podíamos acceder a ellos por medio de una computadora, sin embargo la revolución tecnológica ha llegado a las televisiones y la importancia del video en la internet ha incrementado, pues empresas internacionales como Netflix, han cobrado importancia al alojar gran cantidad de vídeos en la red, y poco a poco han surgido otras empresas tratando de entrar en el mercado del video en internet como claro video, total movie, etc.

En los teléfonos inteligentes y tabletas ha sido verdaderamente exitoso pues aloja gran cantidad de series y películas, y las personas quien más utiliza este tipo de aparatos son niños y jóvenes quienes en realidad han realzado su importancia.

Se pueden citar gran cantidad de razones y benéficos por la cual el video en internet ha tomado gran importancia actualmente:

- **Aumenta tiempo:** si se usa el vídeo en una página web o blog, los usuarios estarán más tiempo y se favorecerá.
- **Efectividad:** el vídeo nos permite transmitir nuestro mensaje de una forma más efectiva. Es más directo.
- Visibilidad: El usuario es más propenso a hacer clic sobre un vídeo que sobre un hipertexto.
- **Difusión:** Un estudio de IAB Spain<sup>19</sup> arroja que más de la mitad de los usuarios de internet comparte vídeo y puede llegar a difundirse.
- **Impacto:** La comunicación del video se asemeja al lenguaje "person to person".
- **Retención:** el mensaje lanzado en vídeo logra mayor tiempo de retención que el lenguaje escrito. (Estudio IAB 2009).
- **Comodidad:** es mucho más cómodo ver un video además requiere menos esfuerzo que leer un texto.
- Multiplataforma: el contenido del vídeo puede verse en todo tipo de aparato. Esto hace que cualquiera desde cualquier lugar pueda visualizar el mensaje.
- **Streaming:** Como ya se mencionó en el tema anterior la tecnología streaming ha hecho que podamos transmitir o retransmitir un evento en vídeo, la cual puede estar viéndose por personas en todo el mundo.
- **Migración:** Ya mencionado también, la télévision tradicional gradualmente ha ido perdiendo audiencia y el usuario busca contenidos de vídeo en internet.

Hay dos maneras para la distribución de contenido con audio y vídeo sobre la web, el primer método usa un "Servidor Web" para repartir los datos a

<sup>&</sup>lt;sup>19</sup> IAB Spain. Asociación que representa al sector de la publicidad en medios digitales en España. *[http://www.iabspain.net](http://www.iabspain.net/)*

un medio donde pueda ser visualizado (similar al streaming, solo que este queda almacenado). El segundo método usa un servidor de streaming.

**Capítulo 3**

**Compresión y codecs.**

La portabilidad en la actualidad es muy importante para el manejo de los medios audios visuales, ya que se necesitan en la mayoría de los equipos que ahora cualquier persona pueda tener. El peso de los archivos, así como el formato debe estar actualizado para que sea soportado por algún dispositivo o reproductor y sea reproducido sin ningún problema.

No es igual poseer un archivo de video dirigido a un dispositivo móvil, sea tableta, o teléfono celular, que un archivo dirigido a una pantalla full HD de 50 pulgadas, ya que varía en mucho el formato de video y el códec utilizado para que pueda ser reproducido.

Así mismo hay ciertos formatos que van con un códec en especial, por esta razón se debe tener cuidado, y tener conocimiento del reproductor donde se ejecutara el video.

Los vídeos son diferentes a los demás archivos, ya sea audio o imagen: para que se pueda comprender mejor, en ellos se encuentran un contenedor y un contenido. Se puede ejemplificar de esta manera, una cinta de VHS o un DVD: el contenedor sería el casete que lleva dentro la cinta o el DVD físico que contiene las pistas. El contenedor guarda distintos tipos de datos, además del video, puede contener audio, subtítulos, etc., contenido.

Son grandes las cantidades de información audiovisual que recibimos diariamente, que pareciera fácil hacer que las imágenes en las pantallas de las televisiones, teléfonos celulares, computadoras, etc.

El contenido, es la información que se aloja en contenedor, una corriente de unos (1) y ceros (0), también conocido como código binario, que va formando el vídeo y que deberá ser decodificada, esta tarea la desempeñara un códec.

"En el mundo todos quieren un coche que sea barato, rápido, potente, que gaste poco y que no se rompa, ¿verdad? Pues bien, en el mundo de la ediciónn de vídeo no-lineal lo normal es querer lo mismo, un códec que sea barato (gratis, mejor), que comprima mucho, que no pierda calidad y que consuma pocos recursos del ordenador (que sea rápido). Además por supuesto que sea fácil de configurar, porque todos llevan un montón de opciones que en general no se entienden y por mucho que se trastea con ellas sale siempre una calidad horrible." $^{20}$ 

Si se dispone de un buen montón de horas libres, uno puede empezar a buscar códecs en Internet, bajarlos, y luego meter las zarpas en las opciones de configuración para hacer mil capturas de prueba, guardando los resultados para compararlos posteriormente con los resultados de otras configuraciones y otros códecs, y así poder elegir el "códec y la configuración perfectas".

No existe una fórmula mágica magistral que nos permita comprimir con todos los parámetros adecuados y para todas las situaciones. Dependen de muchos factores, como por ejemplo, para que se quiere realizar la compresión. Si es para ver una película en un CD sin que nos importe mucho la calidad, si se quiere almacenar una escena o un vídeo para su posterior edición a alta calidad, etc.

Uno de los aspectos más fundamentales a la hora de obtener una buena compresión con buena calidad es el cálculo de la resolución final del vídeo deseado.

<sup>&</sup>lt;sup>20</sup> Castro Gil. Op. Cit. pp.50

### **3.1 ¿Qué son los codecs?**

La palabra códec es la *"compresión"* de codificador-decodificador, que es una pieza de software que sirve a un reproductor para extraer correctamente la información que hay en esa corriente de unos y ceros. Un buen códec comprime la información lo máximo posible sin que el video final pierda calidad. En palabras sencillas: *"el esquema de compresión elimina datos para salvar espacio en disco."* 21

¿Por qué surgieron los códec´s? esa pregunta puede responderse casi intuitivamente, y eso es debido al gran tamaño que estos archivos llegaban a alcanzar, y no solo en video, también en imágenes, sonidos. Por consiguiente la portabilidad no podría ser fácil, teniendo en cuenta que la tecnología apenas está logrando hacer discos rígidos pequeños con gran capacidad de almacenamiento.

Las técnicas de compresión de vídeo funcionan siguiendo este concepto: reducir y eliminar datos redundantes del vídeo para que el archivo de vídeo digital se pueda enviar a través de la red y almacenar en unidades rígidas.

"Las técnicas de compresión de vvídeo recurren a los procedimientos generales de compresión de datos, aprovechando además la redundancia espacial de una imagen..."<sup>22</sup>

"En la compresión se aplica un proceso al vídeo original para crear un archivo comprimido y ya listo para ser transmitido o guardado. Para reproducir

 $21$  Ibídem. pp. 35

 $22$  Ibídem. pp. 25

el archivo comprimido, se aplica el mismo proceso pero invertido y se crea un vídeo que incluye prácticamente el mismo contenido que el vídeo original. El tiempo que se tarda en comprimir, enviar, descomprimir y mostrar un archivo es lo que se denomina latencia. Cuanto más avanzado sea el algoritmo de compresión, mayor será la latencia." 23

Los códecs de vídeo de estándares diferentes no son compatibles entre sí, es decir, un vídeo comprimido con un estándar no se puede descomprimir con otro estándar diferente. Por ejemplo, un decodificador MPEG-4 no funcionará con un codificador H.264. Esto ocurre simplemente porque un algoritmo no puede decodificar correctamente los datos de salida del otro algoritmo.

Dentro de los distintos sistemas que utilizan los codec´s para comprimir el vídeo, se pueden resaltar dos tipos:

- Codec´s sin pérdida, es decir, los que conservan los datos originales y aseguran que las imágenes sean las mismas después de la compresión y posterior descompresión. En estos sistemas, se intenta que el codificador extraiga la redundancia de la señal y envíe solo los datos utilizables al decodificador. Esta técnica funciona bien con imágenes generadas por ordenador, donde existen áreas de color uniforme. Sin embargo, las técnicas de compresión sin pérdida no son, en general, muy efectivas con el Vídeo digital, ya que éste tiene pocas áreas de color continuo y está formado por numerosas variaciones de color.
- Codec´s con pérdidas: intentan eliminar información de las imágenes de forma que sea lo más inapreciable posible para el espectador. Se intenta eliminar la información irrelevante o no tan crítica para el observador antes de analizar los componentes importantes en la señal. La información eliminada

<sup>&</sup>lt;sup>23</sup> Axis Comunications, empresa de video en red. [http://www.axis.com](http://www.axis.com/)

no puede ser recuperada. La cantidad de información perdida depende del grado de compresión y es proporcional a la disminución de calidad. <sup>24</sup>

Dentro de los algoritmos de compresión con pérdida podemos distinguir, a su vez, dos tipos básicos:

- **1. Algoritmos de compresión espacial:** comprimen cada imagen independiente del vídeo.
- **2. Algoritmos de compresión temporal:** aprovechan la ventaja que existe cuando las imágenes sucesivas son similares.

Aquí se explica cómo funcionan estos algoritmos:

• El conocido como *"compresión temporal"*, en el que la compresión de datos de vídeo se realiza ahorrando espacio, analizando cada cuadro (frame) y almacenando o muestreando sólo la diferencia con el cuadro precedente.

Los algoritmos de compresión de vídeo-4 como el MPEG-4 y el H.264 utilizan la predicción interfotograma para reducir los datos de vídeo entre las series de fotogramas. Éesta consiste en técnicas como la codificación diferencial, en la que un fotograma se compara con un fotograma de referencia y sólo se codifican los píxeles que han cambiado con respecto al fotograma de referencia. De esta forma, se reduce el número de valores de píxeles codificados y enviados. Cuando se visualiza una secuencia codificada de este modo, las imágenes aparecen como en la secuencia de vídeo original.

 $24$  Castro Gil, Op. Cit. pp. 26, 27.

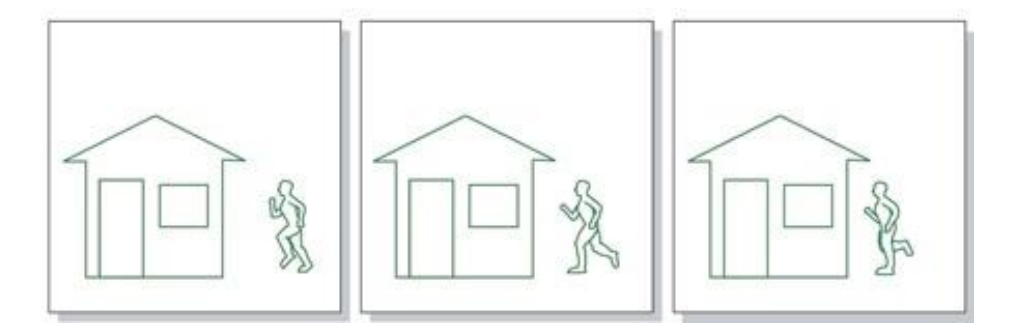

**Figura 3.1** Compresión temporal.

Con el formato Motion JPEG, las tres imágenes de la secuencia se codifican y se envían como imágenes únicas y separadas, sin que dependan unas de otras.

• El otro método de compresión de vídeo, que elimina los datos de los pixeles que no cambian y es conocido como *"compresión espacial".*

La compresión espacial, utiliza la tecnología de codificación intrafotograma. Los datos se reducen a un fotograma de imagen con el fin de eliminar la información innecesaria que puede ser imperceptible para el ojo humano. Motion JPEG es un ejemplo de este tipo de estándar de compresión. En una secuencia Motion JPEG, las imágenes se codifican o comprimen como imágenes JPEG individuales.

Para ser mas claro: "se elimina la redundancia, usando información de las imágenes ya enviadas y enviando únicamente las zonas de la imagen que han cambiado de un fotograma a otro."<sup>25</sup>

 $25$  Ibídem pag. 28

Para ser más sencilla la comprensión de este método se muestra la siguiente

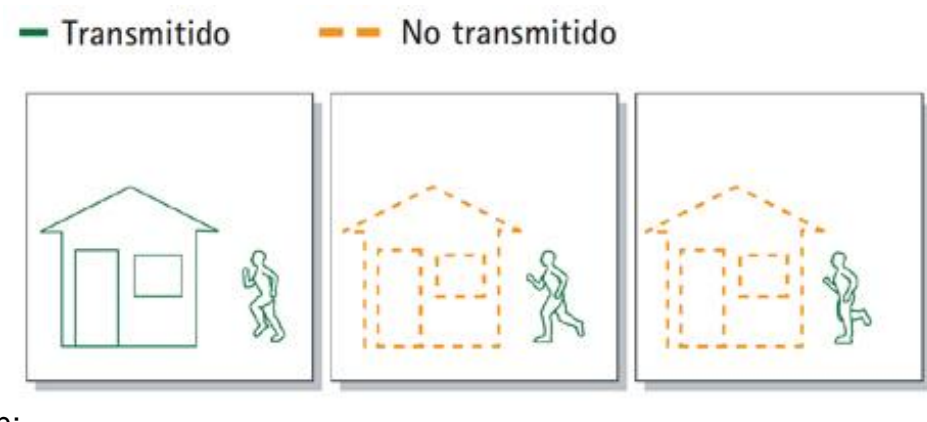

imagen:

### **Figura 3.2** Compresión Espacial.

Con la codificación diferencial o espacial, sólo la primera imagen se codifica en su totalidad. En las dos imágenes siguientes existen referencias a la primera imagen en lo que se refiere a elementos estáticos, como la casa. En este caso solo se codifican las partes en movimiento (el hombre que corre) mediante vectores de movimiento, reduciendo así la cantidad de información que se envía y almacena.

## **3.2 ¿Qué son las arquitecturas?**

Una arquitectura en un vídeo define el modo en que se coteja y sincronizan los datos de vídeo. Cada arquitectura está optimizada para una plataforma en específico. Un ejemplo muy claro sería este: Windows Media está optimizado única y exclusivamente para el PC, QuickTime está diseñado para Apple y Real Systems para la Web. (Es cuando se habla de cuestiones corporativas o económicas) Figura 3.2.1

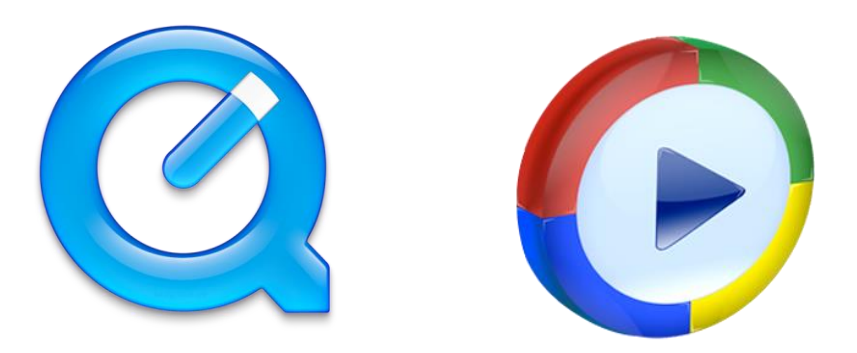

**Figura 3.2.1 -** Principales reproductores del mercado. A la izquierda "QuickTime" de Apple, a la derecha "Windows Media Player" de Microsoft.

La mayoría o todas las arquitecturas funcionan de manera casi similar, pero se diferencian seriamente en los detalles. Todas definen los formatos de los archivos y sus extensiones, pero no necesariamente especifican el formato de los datos del vídeo almacenado en el archivo.

Estas pueden fácilmente restringir el formato de vídeo, pero no siempre se da el caso. Ejemplo: en Windows Media y QuickTime se manejan una gran variedad de formatos de vídeo, esto es porque la arquitectura de vídeo sólo define el entorno.

"Este entorno maneja los datos de vídeo con la información necesaria para reproducirse. Por consiguiente, cuando se abre un fichero con las extensiones .avi o .mov, lo que realmente se está abriendo es el entorno. El ordenador lee la información del entorno y llama al software apropiado para que se reproduzca ese fichero correctamente." 26

Algunas arquitecturas no son tan flexibles. Real Systems sólo soporta vídeo comprimido con su propio códec, así la información del entorno no tiene

<sup>&</sup>lt;sup>26</sup> Ibídem. pp. 36

el códec específico para poder descodificar el video comprimido en otro software.

Esto es lo más importante de esta información. No es la extensión del fichero que se ve en el PC la que define el códec que fue usado para crear el vídeo. Eso está definido por la arquitectura. Las extensiones .avi y .mov identifican la arquitectura de vídeo. El resto se encuentra dentro del entorno .avi o .mov.

### **3.3 ¿Qué son los estándares?**

Los estándares o formatos de compresión son aquellos que buscan unificar los formatos de archivos así como de codecs, un ejemplo muy interesante y común es el "Motion Picture Expert Group" o mejor conocido como MPEG, quienes desarrollan formatos de archivos estándar y algoritmos de compresión que la industria del video puede adquirir para aplicaciones particulares de audio y vídeo.

Cuando se menciona MPEG-4 en los archivos de video vigilancia, normalmente se refiere a MPEG-4 Parte 2, también conocido como MPEG-4 Visual. Como todos los estándares MPEG, requiere una licencia, es decir, los usuarios deben pagar una tasa de licencia por cada estación de supervisión. MPEG-4 es compatible con aplicaciones de ancho de banda reducido y aplicaciones que requieren imágenes de alta calidad.

Dentro del MPEG se puede encontrar el standard H.264, quien también es conocido como MPEG-4 Parte 10/AVC para Codificaciónn de vídeo Avanzada, es el estándar MPEG más actual para la codificación de vídeo.

El H.264 logra sin comprometer la calidad de la imagen, reducir el tamaño de un archivo de vídeo digital en más de un 80% en comparación con el formato Motion JPEG, y hasta un 50% más en comparación con el estándar MPEG-4. Esto significa que se requiere menos ancho de banda y espacio de almacenamiento para los archivos de vídeo.

Al realizar una comparación en los rendimientos de los estándares MPEG como por ejemplo el MPEG-4 y H.264, es muy importante tener en cuenta que los resultados pueden variar entre codificadores que usen el mismo estándar, y se debe a que el diseñador de un codificador puede elegir implementar diferentes conjuntos de herramientas definidas por un estándar.

Siempre que los datos de salida de un codificador se ajusten al formato de un estándar, se pueden realizar implementaciones diferentes.

Un decodificador, a diferencia de un codificador, debe implementar todas las partes necesarias de un estándar para descodificar. Un estándar especifica exactamente la forma en la que el algoritmo de descompresión debe restaurar cada bit de un vídeo comprimido para ser reproducido.

El gráfico siguiente compara la frecuencia de bits, partiendo de la misma calidad de imagen, entre los siguientes estándares de vídeo: Motion JPEG, MPEG-4 Parte 2 (sin compensación de movimiento), MPEG-4 Parte 2 (con compensación de movimiento) y H.264 (perfil de base). Figura  $3.3.1^{27}$ 

 $27$  Ibídem

1

[<sup>&</sup>quot;http://www.axis.com/es/products/video/about\\_networkvideo/compression\\_compare.ht](http://www.axis.com/es/products/video/about_networkvideo/compression_compare.htm) [m](http://www.axis.com/es/products/video/about_networkvideo/compression_compare.htm)"

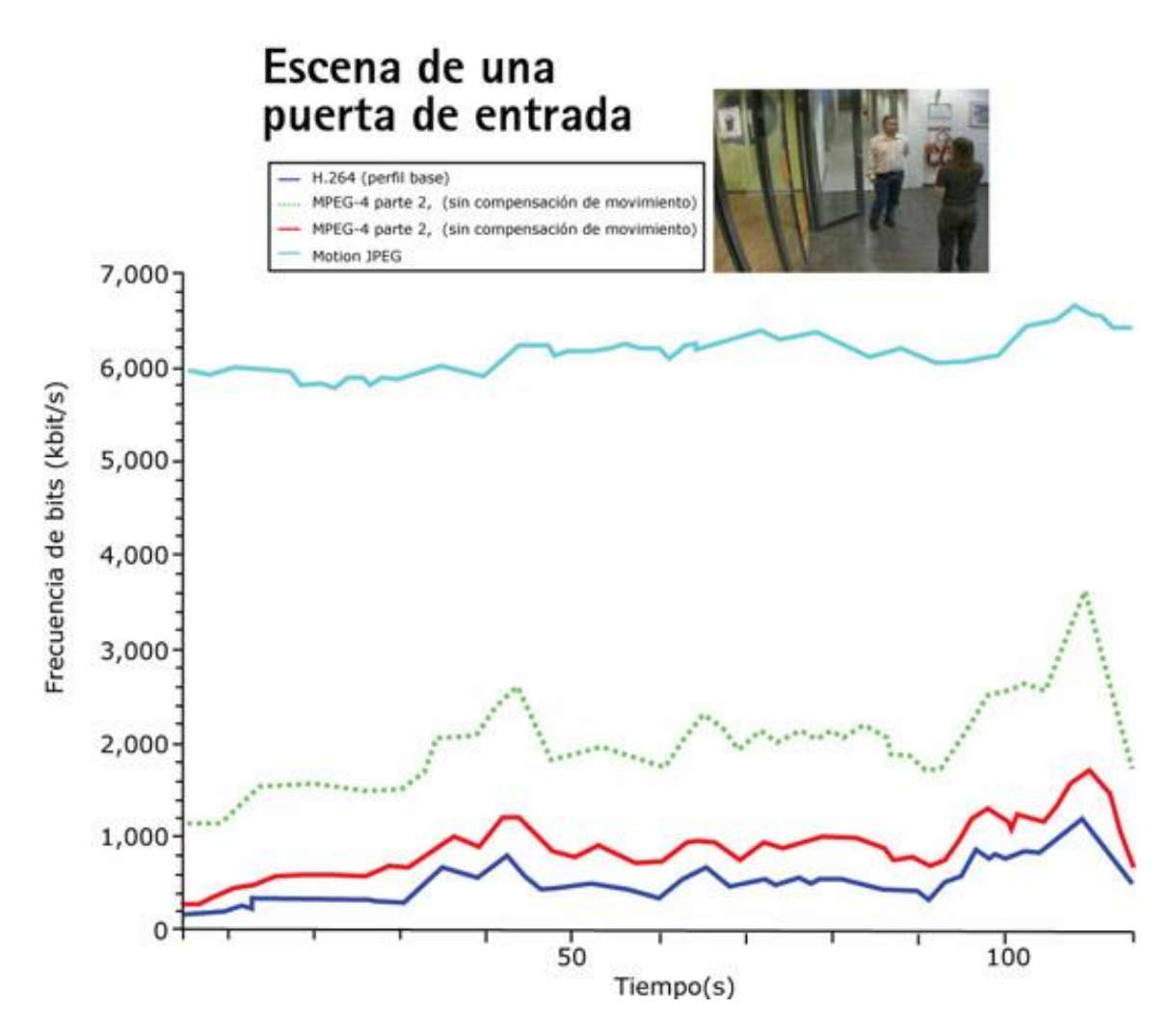

**Figura 3.3.1** - Un codificador H.264 creó hasta un 50% menos bits por segundo para una secuencia de vídeo de muestra que un codificador MPEG-4 con compensación de movimiento. El codificador H.264 fue al menos tres veces más eficaz que un codificador MPEG-4 sin compensación de movimiento y al menos seis veces más eficaz que Motion JPEG.<sup>28</sup>

DivX. Puede usarse para comprimir en tiempo real (ósea al momento de la captura), con muy buenos resultados de calidad y compresión es un formato muy utilizado para comprimir películas en un sólo CD y para transportar vídeos por internet.

 $28$  Idem.

El uso más común de este estándar es la distribuciónn de películas pirata comprimidas a una sola unidad de CD, con una calidad parecida a la de un DVD (con una mayor compresión, pero sin disponibilidad de material extra ni títulos interactivos). Puede realizarse para capturar video en tiempo real con resultados bastante aceptables, pero es un formato asimétrico, lento en la descodificación.

La tarea de edición se torna engorrosa, y esto se ve más complicado aún por comprimir temporalmente con el sistema de key-frames. No es para nada recomendable trabajar en edición un material con estándar divx.

Por otra parte se encuentra Xvid que es un compresor muy similar al divx, pero con un panel de control mucho más avanzado. Este códec está desplazando poco a poco al divx, Es útil para transportar archivos en soportes pequeños (cds o zips), y para la distribución ilegal de películas en CD a través de las redes P2P.

**Capítulo 4**

**Formatos de Video.**

La "técnica" o "proceso" del vídeo conlleva primeramente el registro, la conservación y reproducción de señales correspondientes al espectro de los videos frecuencias, y engloba todos los sistemas, aparatos y dispositivos relacionados con estas técnicas. Similar a los sistemas de audio, con el avance de la técnica poco a poco se ha llegado a un conflicto entre los sistemas analógicos y los digitales, siendo los segundos los que están dejando a un lado a los segundos.

La primera empresa que fabricó un magnetoscopio fue la estadounidense Ampex Corporation en 1956: el Ampex VR 1000, que registraba las imágenes en blanco y negro.<sup>29</sup>

Pero el primer formato de vídeo analógico verdaderamente popular fue el Betamax, lanzado por Sony Corporation al mercado en 1975. Este convivió con otros formatos, como el VHS (JVC 1976) el Vídeo 2000 (Grundig y Philips 1979), el sistema CVC (Funai 1981) o el 8mm (1982).<sup>30</sup>

Aunque el más exitoso de todos los formatos fue el VHS (Vídeo Home Service), que desplazó a todos los demás.

Las cintas de video se parecen a las de audio; un elemento de plástico recubierto con una capa de partículas metálicas microscópicas adheridos a una base de resina. Estas partículas son capaces de mantener una carga magnética. De ahí el nombre de "cintas magnéticas"

Estos sistemas analógicos han evolucionado en otros similares pero mejores: el VHS- C (1982), y más tarde el Súper VHS (1987) y el Súper 8mm

1

<sup>&</sup>lt;sup>29</sup> Hammar, Peter. "John T. Mullin: THE MAN WHO PUT BING CROSBY ON TAPE" 1999. ["http://mixonline.com/mag/audio\\_john\\_mullin\\_man/index.html"](http://mixonline.com/mag/audio_john_mullin_man/index.html) <sup>30</sup> Sony Corp. "Recording Media".

<sup>&</sup>quot;[http://www.sony.net/SonyInfo/CorporateInfo/History/sonyhistory-l.html"](http://www.sony.net/SonyInfo/CorporateInfo/History/sonyhistory-l.html)

(1988), que han alcanzado niveles de calidad de imagen semejantes a los de sistemas profesionales como el U-Matic. Una de las ventajas de las cintas VHS-C es que son compatibles con las VHS mediante el empleo de una carcasa de adaptación que permite reproducirlas en magnetoscopios de hogar convencionales.

Por otra parte, al momento de hablar de los formatos digitales se puede hacer una división entre los que utilizan como soporte material magnético (generalmente cintas) y por otro lado los que utilizan soportes ópticos, como son el Vídeo CD o el DVD vídeo.

La mayoría por no decir todos, los formatos digitales comunes utilizan cierto nivel de compresión. Las cámaras digitales más avanzadas utilizan un formato "sin perjuicios", esto quiere decir que no arriesgan calidad de video. Otras cámaras utilizan un formato (DV, DVCAM, DVCPRO, etc.), que necesitan un nivel más alto de compresión, lo que va deteriorando la calidad de video.

En cuanto a las cámaras DV, la mayoría utilizan cintas digitales más pequeñas que una cinta de audio estándar. Por ejemplo, la cámara mini DV Handycam de Sony es tan pequeña que se puede guardar en el bolsillo de un abrigo (Figura 4.1). Además del visor estándar, tiene un visor plano a color LCD, que se desdobla.

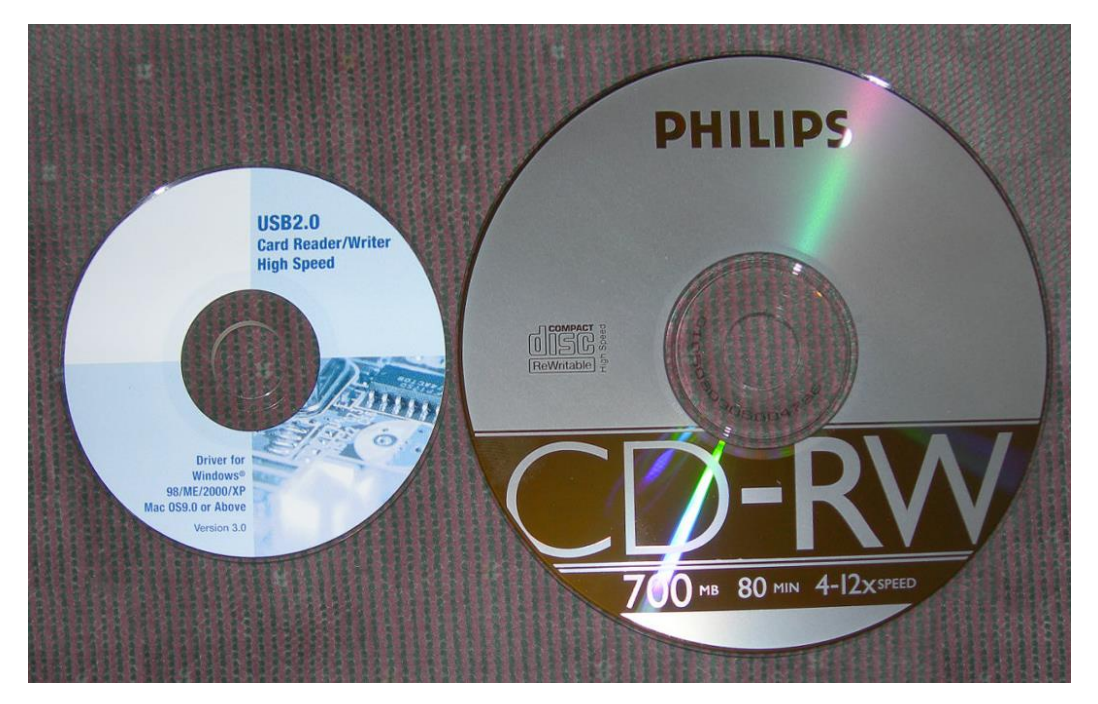

**Figura 4.1** - Comparación de tamaños entre el MiniDV y el CD.

La primera cámara de grabación en disco fue lanzada el mercado por Hitachi a finales de 1997: la MPEG. También tenía el tamaño de un libro de bolsillo y podía grabar hasta 20 minutos de vídeo y audio en un disco duro extraíble de 260 MB. En este tipo de cámaras la salida del disco puede alimentar a un VCR estándar para grabar, o también el disco duro puede ser introducido en un ordenador para la edición digital.

El video digital puede ser almacenado en DVD (disco versátil digital). Aunque se parece al CD de audio, son capaces de registrar al menos 7.4 GB, que es más de diez veces la capacidad del CD estándar (versiones recientes tienen incluso mayor capacidad).

Para la reproducción del vídeo digital los antiguos reproductores familiares de DVD se están adaptando a los nuevos formatos, lo que hace posible reproducir en un mismo aparato señales AVI, MOV o DivX; así como reproducir CD's de audio de cualquier tipo o visualizar imágenes con distintos formatos digitales. Auténticos reproductores que podrían llamarse "todoterreno" que se incorporan a los avances de la tecnología.

Y por último hablar de los reproductores que encontramos para visualizar vídeo en los ordenadores.

Uno de los más famosos es el **Windows Media Player**, que ha tenido gran impulso debido al Windows, ya que viene integrado en dicho sistema operativo. Con él ha nacido un nuevo formato: el Windows Media Video (WMV), que prácticamente solo se puede visualizar en este reproductor.

También encontramos el **QuickTime player** que sirve para visualizar los archivos MOV. Este reproductor tiene una versión sencilla gratuita y una versión profesional que entre otros permite realizar videos en dicho formato y editar algunas cualidades de los mismos.

Finalmente, otro tipo de video: el Real Video, que requiere de su propio reproductor para visualizarlo, el **Real Player**. Figura 4.1

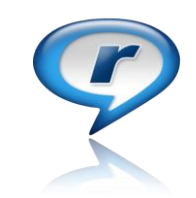

Figura 4.2 - Real Player.

Otro importante reproductor que ha ido ganando adeptos entre los dos sistemas operativos más usados, ha sido el reproductor VLC, el cual puede reproducir cualquier formato de video digital que se le ponga enfrente. Y ya que puede ser utilizado en Windows o Mac, este reproductor luce como unos de los principales y como el futuro para los demás. (Figura 4.3)

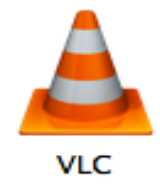

Figura 4.3 - Reproductor VLC.

#### **4.1 ¿Qué son los formatos de video?**

El "Formato" es una de esas palabras históricamente ligadas al mundo del video. Saber cómo funcionan es interesante porque permitirá conocer mejor las cámaras, pero elegir un buen formato de grabación puede ser clave a la hora de comprar una cámara. Una vez mmás que formato no es lo mismo que soporte de grabación. En un soporte se puede almacenar distintas informaciones de video en uno o varios formatos.

Muchas personas confunden entre un formato de vídeo y un códec, y en ocasiones estos conceptos se entre mezclan de tal manera que acaban haciendo un gran problema, en el cual parece que existen cientos de formatos de vídeo sin saber lo que significan tantas siglas.

El formato de un vídeo es la forma en la que el vídeo es guardado de una determinada manera en los ordenadores, esto sería equivalente a guardar una imágen en .jpg, .gif, .bmp, .tiff etc. Entonces un códec es el tipo de compresión que se utiliza o se han utilizado para codificar el vídeo digital en el archivo (en ese formato), lo que sería equivalente a comprimir en .zip o .rar los formatos de imagen.

Es muy importante hacer la diferencia entre formatos y códec de video. Un formato de video, es la manera en que se guardan los datos, esta forma puede cumplir diferentes requisitos según el uso para el que este diseñado, mientras que el códec es la compresión por medio de algoritmos, al cual se ha visto sometido el contenido del formato de video digital.

De esta manera, es muy posible que el mismo códec este insertado en diferentes formatos de video.

Un formato de almacenamiento es un conjunto de reglas (algoritmo) que define la manera correcta de almacenar datos en memoria.

### **4.2 ¿Cuáles son los formatos más populares?**

En el mercado existen muchos formatos de video, ya sea de grandes compañías productoras de software y hardware, entre las que obviamente figura Apple y Microsoft, también hay formatos a consecuencia de compañías enfocadas en cámaras de video, así mismo como aquellas que solo producen software de edición de video. La compatibilidad entre estos tipos de formatos muchas veces, y como ya se ha mencionado, es obstaculizada por fines financieros o de exclusividad de alguna marca.

Sin embargo, para des fortuna de estas grandes compañías, y por fortuna para muchos, hay softwares especializados en formatos y codecs, que se pueden comprar para que entre los formatos en conflictos sean totalmente compatibles.

A continuación se enlistarán los formatos de vídeo más utilizados en la actualidad:

• **AVI, AVI2**: Audio Video Interleave que significa algo así como intercalado de audio y vídeo, es un formato que contiene audio y vídeo, y funciona guardando una capa de vídeo seguida por otra de audio, fue diseñado por Microsoft y mejorado por Matrox llamándose AVI2.

 A menudo, para referirnos a Video para Windows, nos referimos a un "AVI" debido a que las extensiones .avi son las que utiliza VfW de forma específica. Sus codecs están desarrollados como controladores para ACM (Audio Compression Manager) y VCM (Video Compression Manager), y también pueden ser usados por algunas otras arquitecturas, incluidas DirectShow y Windows Media. Microsoft lanzó Video for Windows 1.0 para Windows 3.1 en noviembre de 1992, seguido por Video for Windows 1.1.

- **Microsoft Windows Media Vídeo**: Desarrollado también por Microsoft para su reproductor Windows Media Player, los archivos de este formato son el .wmv que es el archivo que contiene vídeo, .wma que contiene audio.
- **Real Vídeo**: Es el formato desarrollado para el reproductor Real One. RealMedia es un formato contenedor creado por RealNetworks. Normalmente se utiliza en conjunto con los formatos RealVideo y RealAudio para streaming de contenidos vía Internet. Los contenidos RealMedia pueden reproducirse en RealPlayer, o en cualquier reproductor que soporte DirectyShow mediante la instalación del filtro RealAlternative.
- **QuickTime**: Es un formato desarrollado por Apple para su sistema Mac, pueden visualizarse en el reproductor QuickTime y en Windows disponemos del "QuickTime for Windows", la extensión de este formato es .mov, su reproductor nos permitirá realizar vídeos del mismo formato y algunas opciones básicas para editarlos. Un archivo **QuickTime MOV** contiene una o más pistas, las cuales pueden ser de audio, video, efectos o subtítulos.

 Técnicamente, el formato permite contener pistas comprimidas con otros codecs tales como Cinepak, Sorenson códec, MP3, JPEG, DivX, o PNG, o una referencia a un medio almacenado en otros archivos o ubicación de totale and the red. The red. The red. The red. The red. The red.

 La habilidad para contener referencias abstractas en el medio, y la separación de los datos manejada internamente hacen que QuickTime sea un formato práctico para la edición, ya que es capaz de importar y editar sin copia previa otros formatos como AIFF DV, MP3, MPEG-1, y AVI. La principal desventaja es que este formato es desarrollado por Apple y requiere la instalación de QuickTime para poder reproducirlo bajo sistemas operativos Windows.

• **MPEG:** Un vídeo no es más que una sucesión de imágenes en movimiento Si comprimimos todas esas imágenes (las de un vídeo) en formato JPEG obtendríamos el formato MJPEG, o Motion JPG. Con este formato ya se logra una buena compresión con respecto al original.

 Partiendo del MJPEG se llegó al formato MPEG (Moving Picture Experts Group o Grupo de Expertos de Imágenes en Movimiento) La compresión MPEG supone un avance importante con respecto la compresión MJPEG al incluir un análisis de cambios entre una imagen clave, o cuadro clave, y un número determinado (suele ser 14) de imágenes posteriores.

 De ese modo, se comprime la imagen clave en formato JPEG y los 14 cuadros o imágenes siguientes "no se comprimen enteros", tan sólo se almacenan los cambios con respecto al primer cuadro clave tomado como referencia.

 A esta secuencia de "cuadro clave + 14 cuadros de cambios" se le conoce como secuencia GOP (Group Of Pictures, o grupo de imágenes) Se pueden usar secuencias GOP más largas o cortas, pero recomiendo usar secuencias de 15, al menos hasta que tengamos un poco más de experiencia y sepamos lo que nos hacemos.

Actualmente se usan 3 formatos de compresión:

- El MPEG-1 es el usado en el VCD y CVCD.
- El MPEG-2 es el usado en los DVD's, SVCD's, XVCD's, CVD's y en las televisones digitales (satélite y cable).
- El MPEG-4 es el usado en los vídeos DivX.

# • **FLV (Adobe) Figura 4.2**

- Es un formato que utiliza el reproductor Adobe Flash para visualizar vídeo en Internet.
- Utiliza el códec Sorenson Spark y el códec On2 VP6. Ambos permiten una alta calidad visual con bitrates reducidos.
- Son archivos de extensión \*.FLV.
- Se pueden reproducir desde distintos reproductores locales: MPlayer, VLC media player, Riva, Xine, etc.
- Opción recomendada para la web por su accesibilidad. Al visualizarse a través del reproductor de Flash es accesible desde la mayoría de los sistemas operativos y navegadores web.
- Los repositorios de vídeo más conocidos en Internet utilizan este formato para la difusión de vídeos: YouTube, Google Video, iFilm, etc.
- Permite configurar distintos parámetros del vídeo para conseguir una aceptable calidad/peso.
- Admite streaming. $31$

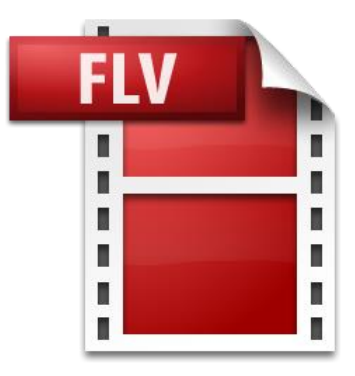

**Figura 4.2** - Archivo FLV de Adobe.

<sup>&</sup>lt;sup>31</sup> Ministerio de Educación, Política Social y Deporte. ["http://www.ite.educacion.es/formacion/materiales/107/cd/video/video0102.html"](http://www.ite.educacion.es/formacion/materiales/107/cd/video/video0102.html) 2008

Algunas novedades es el llamado video 4k ya mencionado anteriormente, que solo esta disponibles con devices de última generación, ya sea cámaras y Smartphone, para el cual aún no hay soporte compatible en programas de edición, ya que la resolución máxima que alcanzan estos es el FULL HD (1920x1080p).

**Tablas de desarrollo.**
"Todo el mundo quiere un coche que sea barato, rápido, potente, que gaste poco y que no se rompa, ¿verdad? Pues bien, en el mundo de la edición de vídeo no-leneal lo normal es querer lo mismo, un códec que sea barato (gratis, mejor), que comprima mucho, que no pierda calidad y que consuma pocos recursos del ordenador (que sea rápido)."<sup>32</sup>

Después de conocer y entender todas las partes que interviene en un video, continuación se mostraran unas tablas de los formatos más populares que pueden guiar según el uso que se le vaya a dar al video.

El formato DV es utilizado por las video cámaras que aun graban en casetes, sin embargo las nuevas video cámaras tienen la opción de graban en ese formato, es un formato de alta calidad y fidelidad de la imagen, debido a esto no es recomendado para su manejo en el internet. A continuación en la Tabla 5.1, se pueden observar algunas características.

 $\overline{a}$ 

<sup>32</sup> Castro Gil. Op. Cit. pp.50

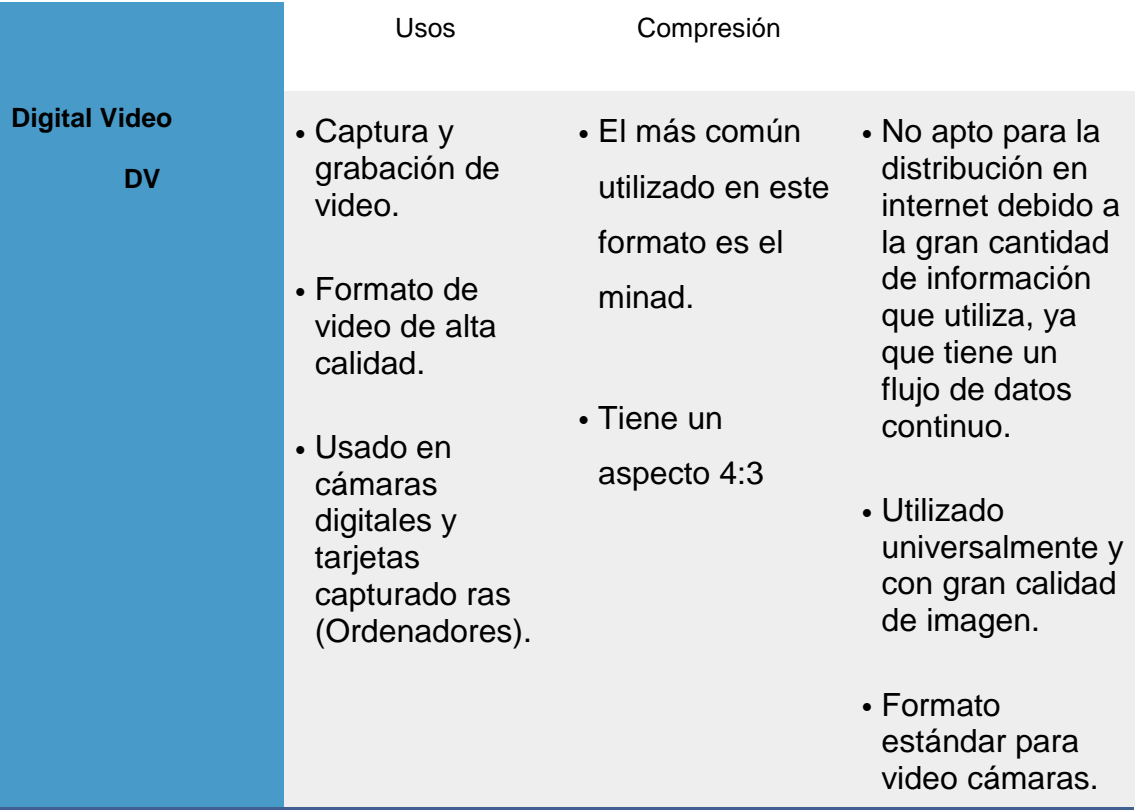

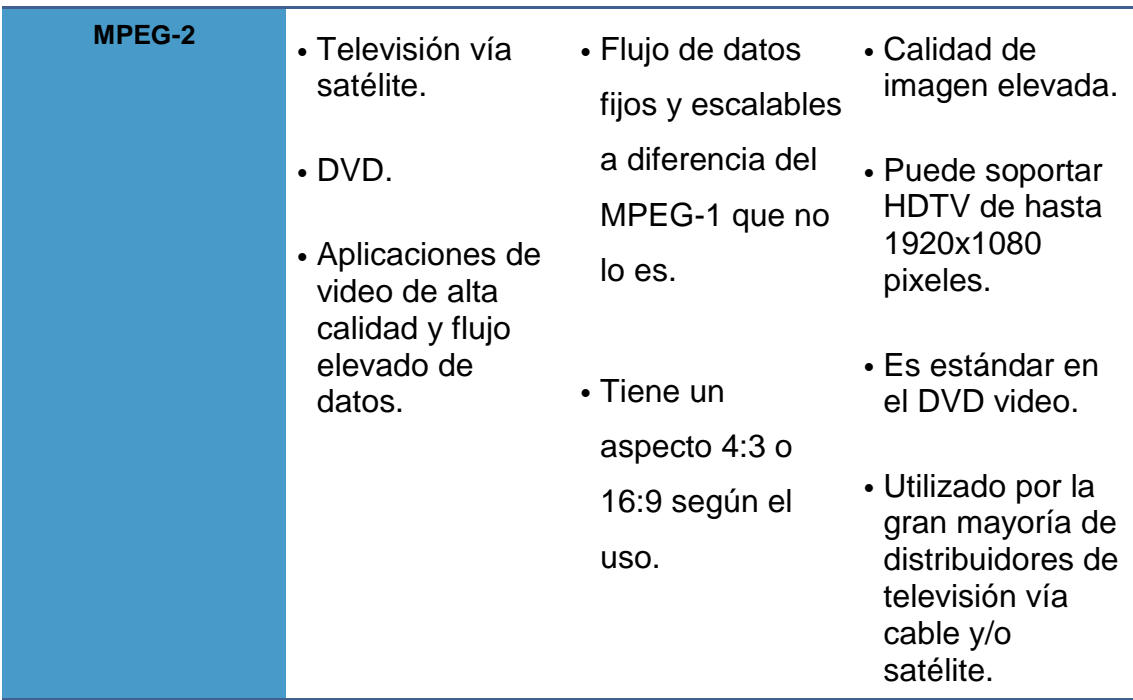

**Tabla 5.1** - Formato DV

## **Tabla 5.2** - Formato MPEG-2

El formato MPGE-2 es ampliamente utilizado por televisoras alrededor del mundo, ya que es un formato muy confiable, con una calidad de imagen superior debido al gran flujo de datos, soporta la imagen en alta definición además que puede majar con aspectos diferentes, ya sea 4:3 o 16:9 según el uso. Tabla 5.2.

Se tiene el formato MPEG-4, popularmente conocido como .mp4, es un formato altamente utilizado y recomendado, debido a su alto grado de compresión sin arriesgar calidad, es óptimo para el uso en el internet, esto por su pequeño peso. Generalmente es usado en recomendado por YouTube, debido a compatibilidad, tanto en Mac como en Windows, y también por DivX, es muy recomendado. Soporta el HD. Tabla 5.3.

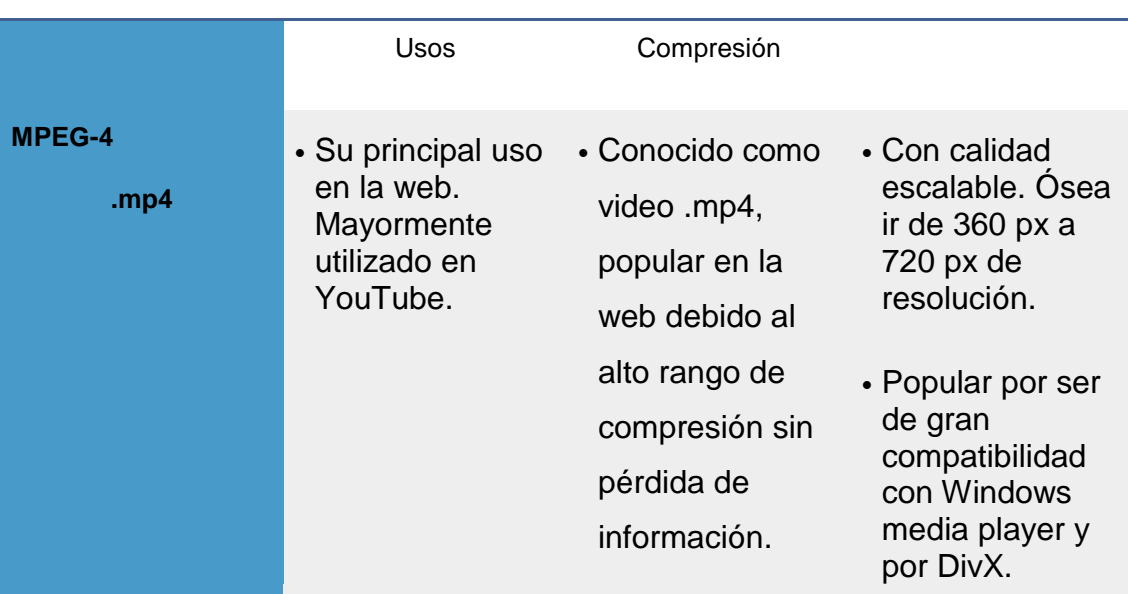

## **Tabla 5.3** - Formato MPEG-4

El formato .mov, es muy popular debido a la gran calidad de imagen que proporciona, incluso superior a los formaos hechos por Windows. Es el formato de video exclusivo para plataforma de Mac, es ideal para la edición de video a su bajo rango de compresión, sin embargo el reproductor puede ser instalado en una computadora con plataforma de Windows, puede ser comprimido en .mov o en H.264 códec muy útil ya que tiene un alto rango de compresión sin arriesgar calidad de imagen, también puede comprimirse en .mp4 dando un rango medio de compresión. Puede utilizares en el internet, aunque es muy poco recomendado a menos que sea comprimido en H.264. Tiene una alta trasferencia de datos mostrando alta calidad. Tabla 5.4.

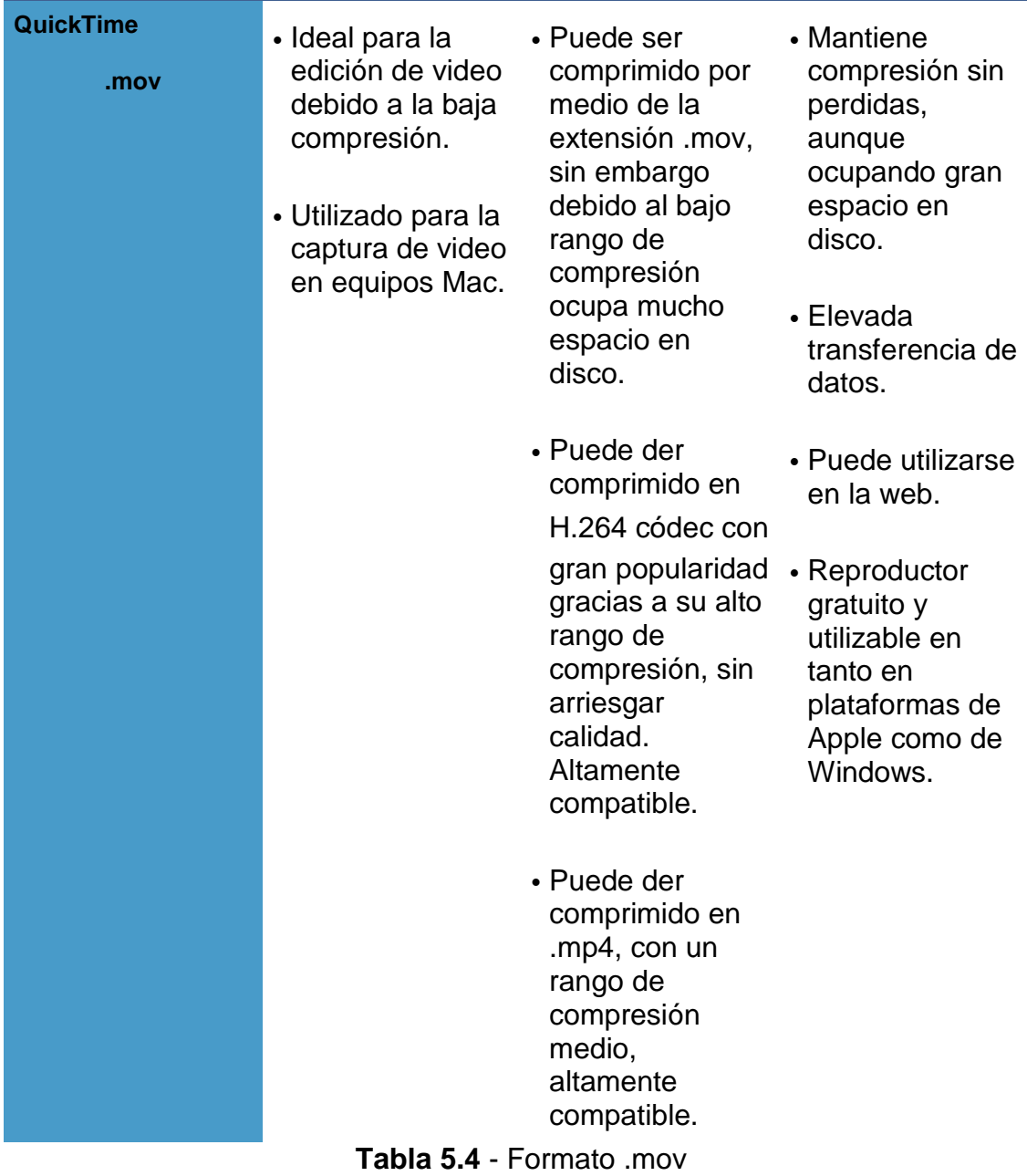

El video para Windows, como su propio nombre lo dice son los formatos "exclusivos" de Windows, y al igual que el mov y cualquier otro formato puede utilizarse en la edición de video, el formato AVI es utilizable, aunque, muy poco en el internet, puede ser comprimido en H.264; el .wmv tiene sus propio parámetros para exportar y es mejor dejador tal y como esta, este formato solo es para Windows, y es un poco menos recomendable a menos que se trabaje solo en PC, su reproductor es gratuito y a diferencia del QuickTime de Mac, el Windows media player solo puede ser utilizado el plataformas Windows. (Tabla 5.5)

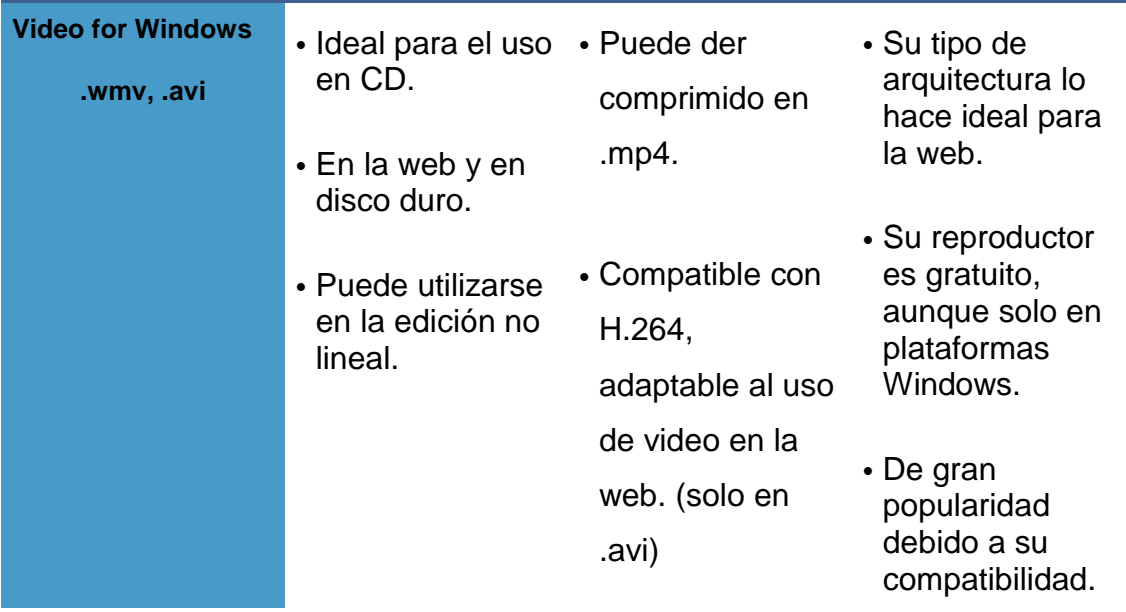

**Tabla 5.5** - Video for Windows.

El video .flv, es muy utilizado en la web debido a su ligero peso y al visualizarse a través del reproductor de Flash es accesible desde la mayoría de los sistemas operativos y navegadores web, característicos que lo han llevado a ser universalmente usado. Su codificación es más complicada pues es mayormente utilizado en las páginas y el desarrollado más predominante de este tipo de formato es Adobe, se puede hacer un streaming por su ventaja de peso y calidad, y es compatible con muchos reproductores, excepto QuickTime y Windows Media Player. Tabla 5.6.

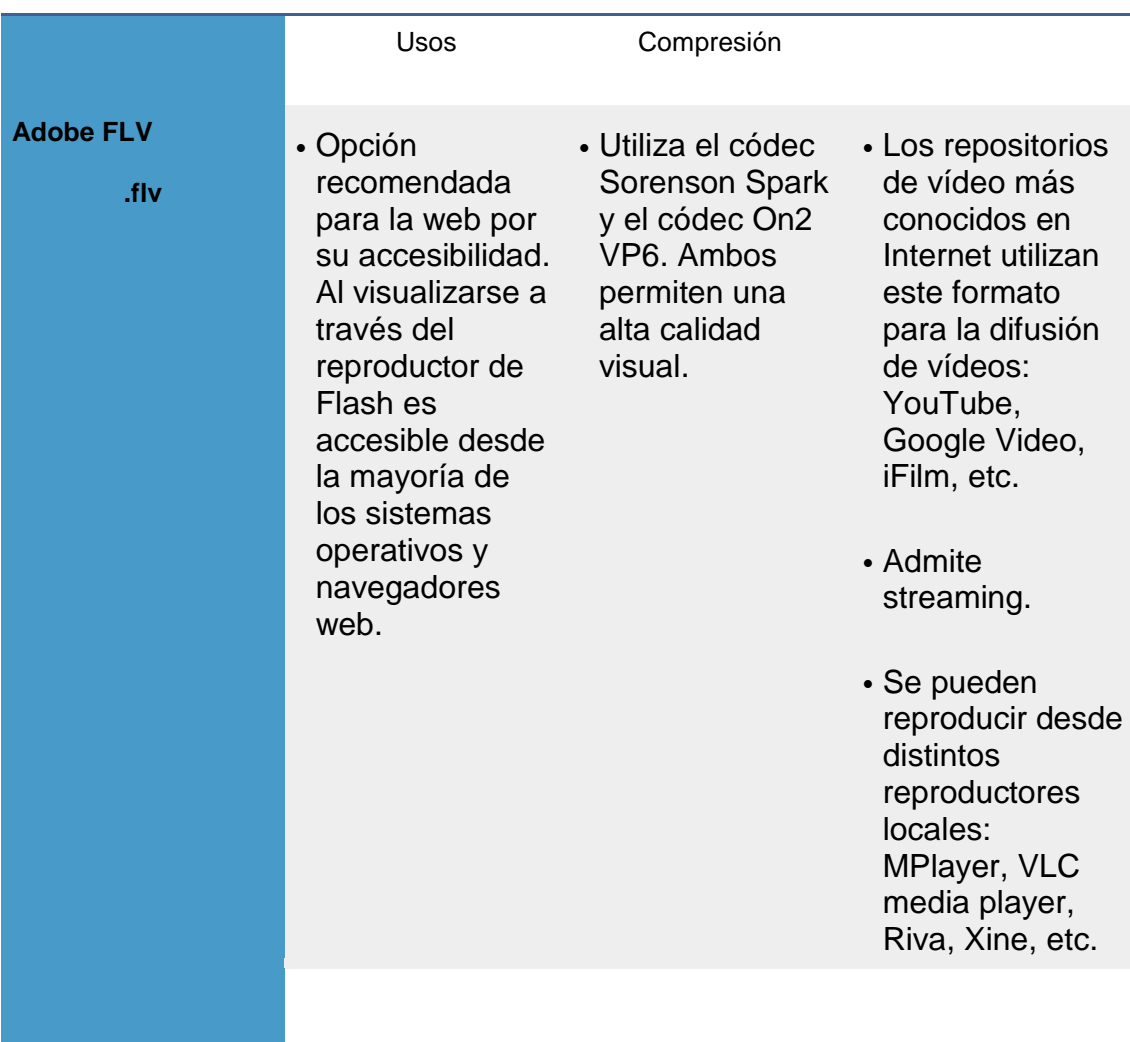

**Tabla 5.6** - Formato .flv

En fin, no existe una fórmula mágica o un procedimiento especifico que nos permita comprimir los vídeos con todos y cada uno de los parámetros adecuadamente y para todas las situaciones. La mayoría de las veces depende de muchas cosas, por ejemplo, para que se quiere realizar la compresión. Si el video es para ver una película en un CD sin que nos importe mucho la calidad, si se quiere almacenar una escena o un vídeo para su posterior edición a alta calidad, de cualquier forma no lo hay.

Actualmente existe una gran cantidad de códecs con métodos de compresión que usan técnicas muy distintas.

Dependiendo de las propiedades que deseemos obtener en el archivo ya procesado y el medio en el que se pondrá a disposición de los usuarios convendrá usar un códec u otro.

Dada la "moda" actual por el video en formato comprimido se ha dado gran importancia al formato de codificación MPEG-4, estando actualmente muy extendidas diferentes implementaciones de este estándar, como son las de Apple en QuickTime y principalmente los códecs usados en la grabación de películas e intercambio de éstas a través de programas peer to peer (P2P), como son los códecs Divx, 3ivx o Xvid, todos ellos implementaciones cercanas (libres) a la norma MPEG-4 (presentan mayor o mayor capacidad de compresión y calidad, y algunos de ellos son gratuitos mientras otros de pago)"<sup>33</sup>

 $\overline{a}$ 

 $33$  Ibídem pp. 116

**Conclusiones.**

El conocimiento de los factores que intervienen en el video es importante para poder elegir qué se quiere incluir en el video y que no, así como también cuales son aquellos que pueden llegar a altera el video.

El propósito de este trabajo fue demostrar que el buen conocimiento de los elementos que intervienen en el video, influyen en cómo lo vemos y cómo podemos reproducirlo en ciertos equipos, así mismo si es portable o no en ciertas ocasiones.

Para lograr el propósito de este trabajo se desarrolló una trabajo de investigación sobre los antecedentes, los tipos de videos que existen, las aplicaciones de estos, qué son los códec y cómo influyen en el video y también pero no menos importantes los formatos de video existentes y lo más utilizados.

El cuerpo del trabajo se dividió en 5 capítulos. El primero titulado "El video análogo y el video digital", en primera instancia expone los antecedentes del video, como nació y cómo es que el video está ligado a la fotografía. Así mismo la diferenciación que existe entre estos dos tipos de video. Asentando así las bases y el reconocimiento de elementos importantes del video.

El segundo capítulo se tituló "El video y sus aplicaciones". En este capítulo se expuso los usos que se le da actualmente al video, desde la televisión hasta el internet, pasando por los DVD. También se presentó la historia del DVD y el CD, y sus diferentes variantes y el uso que se le da a cada uno de ellos, al igual del cómo se usa el video en una transmisión en streaming, las arquitecturas de estas transmisiones, y como el video en la internet va ganando terreno frente a la televisión convencional, ya que se puede acceder a su contenido en cualquier momento, y no por horarios como lo es la televisión. Pero también se exponen los pros y los contras.

Dentro de las conclusiones que se pudieron obtener, se encuentran que efectivamente el conocimiento de varios puntos así como el origen y el uso que se le dará al video puede llevar al óptimo funcionamiento de este.

Por otro lado la comprensión de que son y cómo trabaja la compresión de los archivos audio visuales le ayudara al editor a escoger el tipo de compresión que va a necesita para su video, y así elegir entre perder o no perder definición y calidad en su video, o elegir entre un pequeño tamo de archivo o una grande, eso dependerá del uso que este le vaya a dar a su video. Así como el tipo de códec y su arquitectura ya que tiene que elegir entre alguna plataforma ya sea Mac o Windows, pues en este caso algunos no son compatibles entre sí. Y que además de estos dos puntos existe un tercero que son los estándares y que se manejan de distintos modos.

Además de tomar en cuenta los codecs, algo muy importante son los formatos de los vídeos, se hace una diferenciación claramente señalada y explicada, se hace también una comparación con el equivalente en la compresión de las imágenes para dar un claro ejemplo, y esto sirve al editor a no confundir como trabaja cada uno de ellos, y así lograr con estos componentes una sinergia optima entre ellos. Al entender esto se podrá dar cuenta que en diferente formatos de video puede estar insertado el mismo códec. Se hace un listado de formatos con sus características simplificadas, más no se omiten aspectos importantes de cada uno de ellos, para que aquellos que no conocen mucho de este tema entiendan y puedan tomar la decisión que cual es el mejor formato que se adapta a sus necesidades.

Por último y no menos importante se encuentran las tablas de desarrollo, que son unas pequeñas guías para el usuario, y así ayudar a determinar cuál es el mejor códec y formato que necesitara para su video, para contar con las características que se necesitaran para su uso.

Y como conclusión principal, se determina que el conocimiento optimo del proceso del video en sí, es muy importante, es primordial para poder entender lo que pasa en este, y así determinar que herramientas se utilizarán en el proceso de edición porque hay que tomar en cuenta puntos muy importantes, tanto como resolución, aspectos, etc. y así lograr que el video sea reproducido y tenga una buena calidad. Y así pueda reproducirse en cualquier dispositivo o en su defecto con los que se encuentran a su alrededor.

## **Bibliografía.**

- 1. Aedo Cuevas, Ignacio, Díaz Paloma. *Sistemas Multimedia: Análisis, Diseño y Evaluación.* Ed. UNED, 2003.
- 2. Castro Gil Manuel Alonso, Colmenar Santos. *Diseño y Desarrollo Multimedia: Sistemas, imagen, sonido y video".* Ed.Ra-Ma, 2002.
- 3. Castro Gil Manuel Alonso. *Tecnología Multimedia.* Ed. UNED. 2005. pp 116
- 4. Sadoul, George. *La Historia del Cine desde sus Orígenes.* Ed. Siglo XXI. 2004 Décima novena edición. México D.F. pp. 824.
- 5. Zettl, Herbert. *Manual de Producción de Televisión.* México D.F. Ed. Cengage Learning, 2009, pp 495

## **Otras fuentes:**

- 1. Adobe. *Manual de uso: Adobe Premiere Pro CS5&CS5.5*. 201, pp 478.
- 2. Apple Inc. *HTTP Live Streaming Overview.* 2013, pp 38.
- 3. Apple Inc. *User Guide: Compressor.* 2012, pp 266.
- 4. Apple Inc. *User Guise: Final Cut X.* 2013, pp 476.
- 5. Axis Comunications, empresa de video en red. [http://www.axis.com](http://www.axis.com/)
- 6. DVD Forum, Asociación Internacional de fabricantes de hardware. <http://www.dvdforum.org/tech-dvdprimer.htm#1>
- 7. IAB Spain. Asociación que representa al sector de la publicidad en medios digitales en España. *[http://www.iabspain.net](http://www.iabspain.net/)*
- 8. International Telecommunications Union <http://www.itu.int/es/Pages/default.aspx>
- 9. Instituto Superior de Formación y Recursos en Red para el Profesorado. 2008 © Ministerio de Educación, Política Social y Deporte. ["http://www.ite.educacion.es/formacion/materiales/107/cd/video/video0102.h](http://www.ite.educacion.es/formacion/materiales/107/cd/video/video0102.html) [tml"](http://www.ite.educacion.es/formacion/materiales/107/cd/video/video0102.html)
- 10.Hammar, Peter. "John T. Mullin: THE MAN WHO PUT BING CROSBY ON TAPE" 1999. ["http://mixonline.com/mag/audio\\_john\\_mullin\\_man/index.html"](http://mixonline.com/mag/audio_john_mullin_man/index.html)
- 11.Markoff, John. "*BUSINESS TECHNOLOGY; A Battle for Influence Over Insatiable Disks".* New York Times, Enero 11, 1995. "*[http://www.nytimes.com/1995/01/11/business/business-technology-a-battle](http://www.nytimes.com/1995/01/11/business/business-technology-a-battle-for-influence-over-insatiable-disks.html)[for-influence-over-insatiable-disks.html"](http://www.nytimes.com/1995/01/11/business/business-technology-a-battle-for-influence-over-insatiable-disks.html)*
- 12.Sony Corp. "Recording Media". http://www.sony.net/SonyInfo/CorporateInfo/History/sonyhistory-l.html